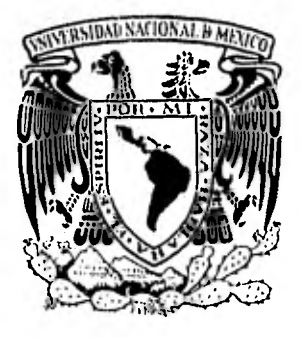

## **Universidad Nacional Autónoma de México**

FACULTAD DE INGENIERIA

## COMPORTAMIENTO DINAMICO DE BLOQUES RIGIDOS ESBELTOS SOMETIDOS A MOV [MIENTO DE SU APOYO

# TESISTEMER EL TITULO DE

QUE PARA OBTENER EL TITULO INGENIERO CIVIL PRESENTAN LILIA CAROLINA CARMONA PAREDES FRANCISCO TORRES OSUNA

México, D, E, 1982

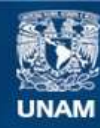

Universidad Nacional Autónoma de México

**UNAM – Dirección General de Bibliotecas Tesis Digitales Restricciones de uso**

## **DERECHOS RESERVADOS © PROHIBIDA SU REPRODUCCIÓN TOTAL O PARCIAL**

Todo el material contenido en esta tesis esta protegido por la Ley Federal del Derecho de Autor (LFDA) de los Estados Unidos Mexicanos (México).

**Biblioteca Central** 

Dirección General de Bibliotecas de la UNAM

El uso de imágenes, fragmentos de videos, y demás material que sea objeto de protección de los derechos de autor, será exclusivamente para fines educativos e informativos y deberá citar la fuente donde la obtuvo mencionando el autor o autores. Cualquier uso distinto como el lucro, reproducción, edición o modificación, será perseguido y sancionado por el respectivo titular de los Derechos de Autor.

FACULTAD DE INGENIERÍA EXAMENES PROFESIONALES  $60 - 1 - 255$ 

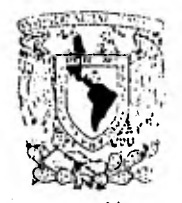

VMVEFIDAD NACIONAL. **AVEREMA** 

A los Pasantes LILIA CAROLINA CARMONA PAREDES FRANCISCO TORRES OSUNA, Presentes.

En atención a su solicitud relativa, me es grato transcribir a ustedes a continuación el tema que aprobado por esta Direc ción propuso el Profesor Ing. Jorge Prince Alfaro, para que= lo desarrollen como tesis en su Examen Profesional de Inge niero CIVIL.

"COMPORTAMIENTO DINÁMICO DE BLOQUES RIGIDOS ESBELTOS SOMETIDOS A MOVIMIENTO DE SU APOYO"

- I. Introducción.
- II, Influencia de los principales parámetros en la oscilación libre.
- III. Oscilaciones forzadas con impulsos triangulares.
	- IV. Conclusiones.
	- V. Bibliografía.
	- VI. Apéndice. Programa de computadora utilizado.

Ruego a ustedes se sirvan tomar debida nota de que en cumpli miento de lo especificado por la Ley de Profesiones, deberán prestar Servicio Social durante un tiempo mínimo de seis meses como requisito indispensable para sustentar Examen Profe sional; así como de la disposición de la Dirección General  $=$ de Servicios Escolares en el sentido de que se imprima en lu gar visible de los ejemplares de la tesis, el título del tra bajo realizado.

Atentamente "POR MI RAZA HABLARA EL ESPIRITU" Cd. Mniversitaria, 3 de marzo de 1982 OIDECTOR JAVIER JIMENEZ ESPRIU

JJE/OBLII/ser

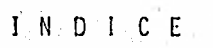

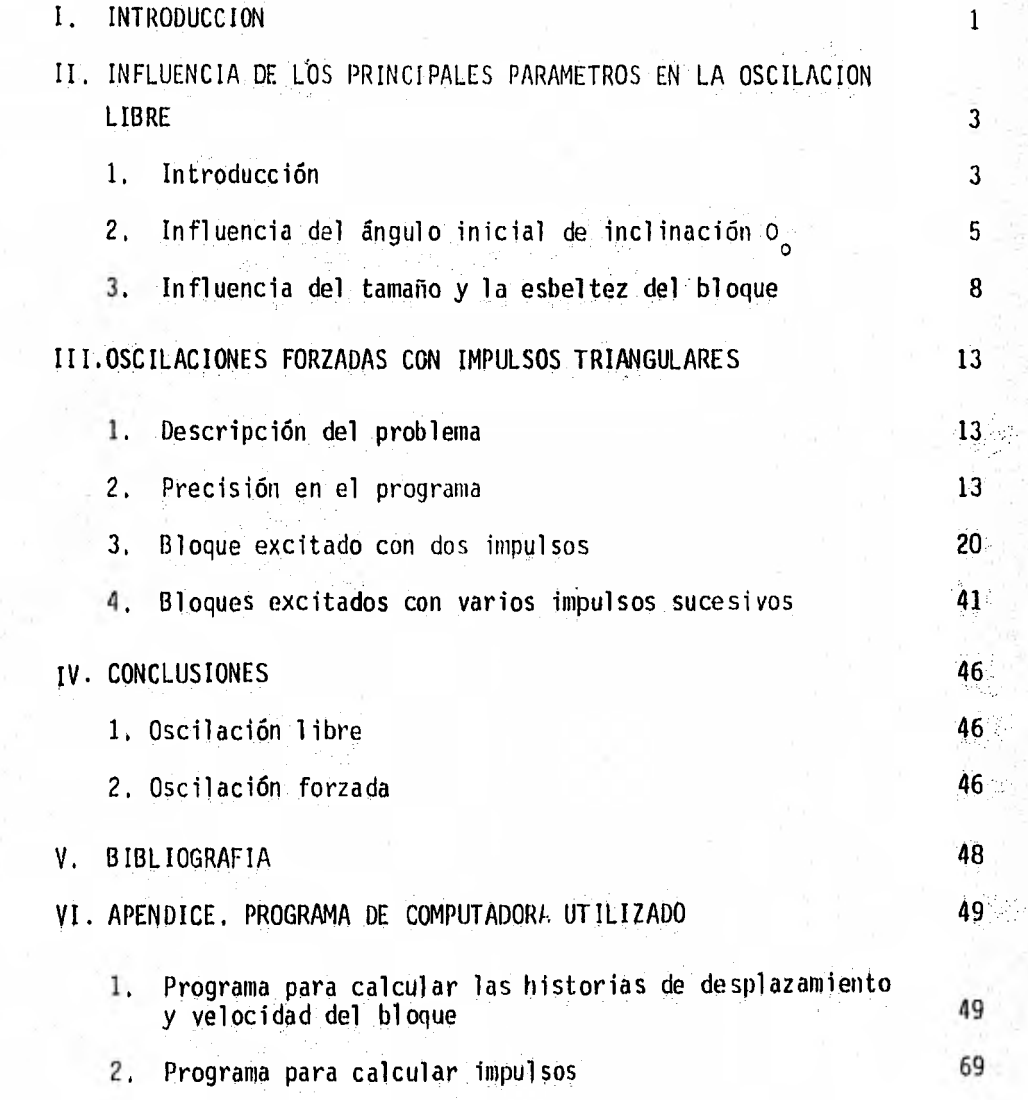

## I. INTRODUCCION

Es indudable que muchos de los avances de la ingeniería sísmica se han derivado de la observación y el análisis de estructuras de todas clases que han sufrido daños de severidad diversa, o que han fallado completamente, como resultado de la acción del movimiento del terreno al ocurrir temblores fuertes. En general, las enseñanzas provenientes de daños y fallas estructurales se diseminan con relativa eficiencia de un país a otro, y se aprovechan en lugares muy distantes de aquel que fue afectado por el temblor. Así, en la literatura especializada reciente se encuentran descripciones muy completas de los efectos de la mayoría de los sis mos importantes, ocurridos prácticamente en todo el mundo,

Sin embargo, uno de los aspectos de los que se ha obtenido relativamente poca experiencia es el estudio de ejemplos singularmente positivos, es decir, de los casos en que el comportamiento sísmico ha sido inesperadamente bueno en mayor o menor grado. Esto ha sucedido en México durante los últimos temblores importantes ocurridos en la zona costera del Pacífico (1)\*, que han afectado regiones en las que una parte significativa

\*Los números entre paréntesis indican las referencias que aparecen en la bibliografía.

de la construcción es de mamposteríade adobe de baja resistencia, muy semejante a la que produjo cerca de 20,000 muertos durante el temblor de Guatemala del 4 de febrero de 1976. Dado que los parámetros sísmicos re levantes del temblor de Guatemala (magnitud, distancia epicentral a los sitios afectados, profundidad focal, etc), y los correspondientes de los citados sismos mexicanos no difieren tanto como para explicar la diferencia en sus efectos sobre estructuras Similares, se han emprendido algunos estudios que den luz sobre el por qué del Comportamiento tan diferente de construcciones análogas, ante acciones sísmicas en apariencia muy semejan tes, Uno de estos estudios es el terna de este trabajo y se refiere a la oscilación de bloques rectangulares, rígidos y bomogeneos qu'e se balancean: sin deslizarse en su basé.

El modelo analítico citado ha sido aplicado al estudio del comportamiento sísmico de estructuras diversas: primeramente Housner lo utilizó para expliCar el comportamiento inesperadamente bueno de ciertos tanques elevados, aparentemente poco estables, dúrante los temblores de Chile de 1960 (2); posteriormente se há empleado para estudiar las respuestas sísmicas de estructuras que pueden balancearse con respecto a su cimentación  $(3)$ ; para examinar el comportamiento de los bloques de concreto que se utili-Zan en plantas nucleares como blindaje contra radiación (4) y Para revisar la vulnerabilidad de monumentos históricos ante la acción sísmica (5).

En el siguientp capítulo se examina la influencia que tienen los principales parámetros de bloques rígidos rectangulares en oscilación libre, En el capítulo III se estudia la oscilación de bloques cuando son excitados por impulsos triangulares Y se obtiene el área necesaria de los impulsos para que la oscilación del bloque se conserve de amplitud constante. Las conclusiones se encuentran en el capitulo IV, y en el V aparece la biblio grafía. En el Apéndice de este trabajo se presenta el manual del programa de computadora utilizado.

W

## II. INFLUENCIA DE LOS PRINCIPALES PARAMETROS EN LA OSCILACION LIBRE

## . Introducción

En este capítulo se estudia el movimiento de bloques homogáneos, rígidos que oscilan libremente, cuando varían los principales parámetros: el ángúlo inicial de inclinación  $(O_0)$ , el tamaño del bloque (L y A, fig 1), la relación de esbeltez (L/A) y el factor de rebote (FR), definido por la relación:

$$
\frac{\Theta_{i+1}}{\Theta_i}
$$

donde:  $\dot{o}_{i+1}$  = velocidad inicial del semiciclo i+1, y

 $\dot{\theta}_j$  = velocidad final del semiciclo i

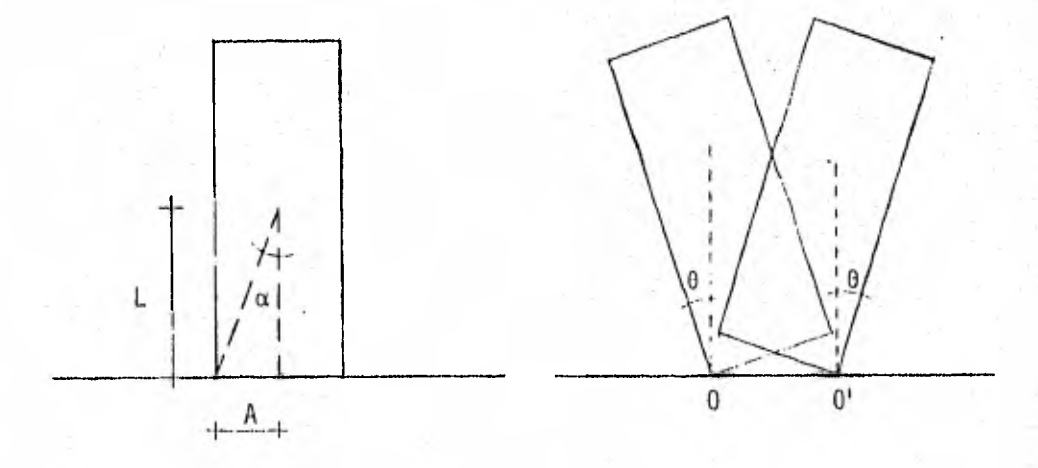

Fig 1. Sección transversal y oscilación del bloque

El FR representa la energía mínima qüe se pierde durante el, movimiento, debido al Cambió de eje de rotación del bloque, sólo depende de las dimensiones del mismo y se obtiene de la siguiente expresión (1,2,5):

$$
FR = 1 - 1.5 \text{ semi}^2 \alpha \tag{1}
$$

en 'donde

$$
\alpha = \text{ang tan A/L} \tag{2}
$$

La ec. l supone que el rebote es elástico, es decir, la única pérdida de energía durante el movimiento es la asociada a la rotación alternada de dos ejes paralelos, marcados 0 y 0<sup>1</sup> en la fig 1.

Este estudio se ha realizado con ayuda de un programa de computadora llamado MUS1LIPI que calcula numéricamente los desplazamientos (o) y velocidadeS (o) angulares de acuerdo con las ecuaciones 11'y 12 que se presentan en el apéndice y que son las que gobiernan el fenómeno. Dicho, programa está constituido por 6 subrutinas principales: MURO, SISMO, LIBRE, PICOS, MUROS Y TRANSE. Dependiendo del tipo de oscilación que se quiera estudiar, se escogerá una de las cuatro primeras subrutinas, y se alimentará con los datos requeridos según el tipo de oscilación, e internamente se llamará a las otras si es necesario, para así realizar los cálculos de tiempos, desplazamientos, Velocidades y aceleraciones. (En:el Apéndice se encuentra una descripción más detallada del uso y operación del progra ina).

En el caso de la oscilación libre que se estudia en este capítulo, el pro grama inicialmente llama a la subrutina LIBRE, a la que se le proporcionan los siguientes datos: dimensiones del bloque, ángulo inicial de inclinación, velocidad inicial ( $\mathfrak{e}_o$ ), incremento de tiempo (At) y número de puntos a analizar (NP); después la subrutina MUROS hace el cálculo, tanto de la velocidad como del desplazamiento angular para cada tiempo definido por el At proporcionado. Cuando existe un cambio de signo en el desplazamiento entre dos puntos consecutivos, esto nos indica que hubo un cambio de eje de rotación y nos interesa conocer el tiempo en el cual ocurre, puesto que en ese instante se presenta una pérdida dé energía debida al rebote elástico y da comienzo un nuevo semiciclo del movimiento con velocidad inicial menor que la velocidad final inmediatamente anterior. Para conocer ese instante, el incremento de tiempo entre los dos puntos consecutivos de diferente signo en el desplazamiento se divide en diez partes, obteniéndose un nuevo At reducido para ese intervalo y calculán dose el desplazamiento y la velocidad angulares paracada punto de esta malla más cerrada, hasta encontrar un nuevo cambio de signo, Cuando esto sucede, se 'toman los valores inmediatos al cambio y se interpola para obtener el tiempo para el, cual el valor del desplazamiento es cero. Una. vez que se conoce el instante del cambio de eje de rotación, se calcula la velocidad para dicho instante y se afecta del factor de rebote (ER), para así conocer la velocidad Inicial del siguiente semiciclo. Todo este proceso se repite para cada semiciclo hasta que se llega al número de puntos que se pidió analizar, o hasta que el desplazamiento máximo en un semiciclo sea menor de 0.05 grados, que es cuando se considera que el movimiento ha cesado.

Gomo ejemplo del tipo de problemas que se tratan en este capitulo, se tie ne el siguiente:

A un bloque de dimensiones L = 100 cm y A = 20 cm (esbeltez = 5), se le da una inclinación inicial  $\theta_0 = 0.95 \alpha$  y se libera. El bloque tiende a recuperar su posición de equilibrio, con lo que se obtiene una oscilación libre. El algoritmo con que se calcula el movimiento del bloque produce la historia del desplazamiento angular (o) y de la velocidad angular (6) con el tiempo. En nuestro estudio estas respuestas se obtienen a inter, valos de 0,01 seg. El resultado se muestra en la fig 2

Influencia del ángulo inicial de inclinación  $\sigma_{\rm o}$ 2.

Para examinar cómo influye este Parámetro en el movimiento del bloque, se estudiaron varios casos en los cuales se mantuvieron constantes todos los parámetros y se varió el ángulo inicial de inclinación  $(\circ_{\alpha})$ . Este tomó

cuatro valores diferentes para cada bloque, Los valores empleados para Θ<sub>ο</sub> fueron función del ángulo central α del bloque, fig 1. (Θ<sub>ο</sub> < α,**si**  $\rm _o \geq \alpha$  el equilibrio es inestable y no hay oscilación).

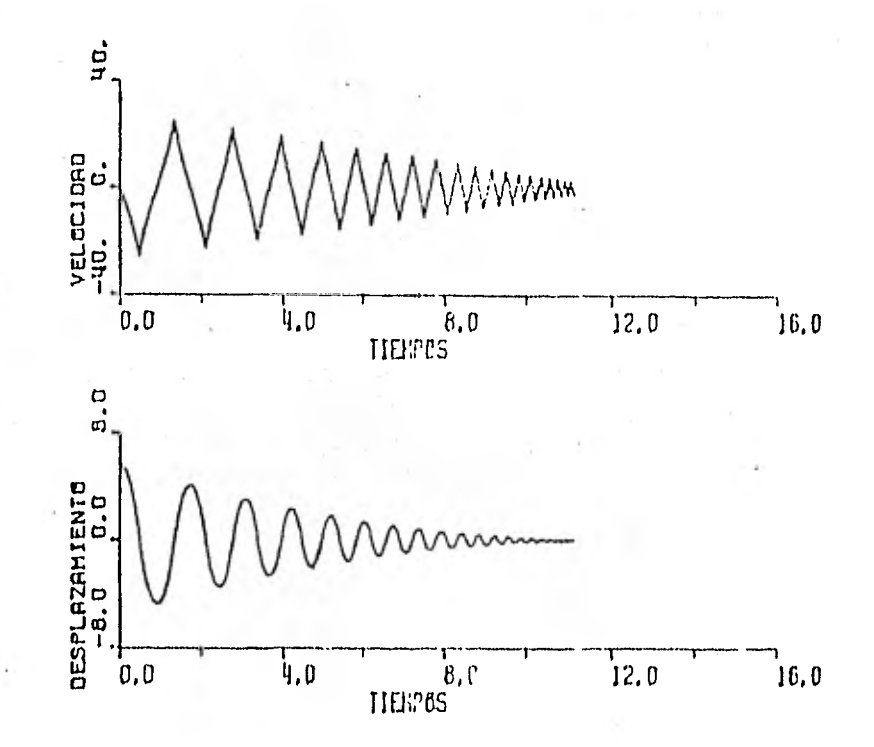

fig 2. Historias de velocidad y desplazamiento (condiciones iniciales  $\Theta_{o} = 5.655^{\circ}$ ;  $\Theta_{o} = 0$ )

## 2.1 Variación del desplazamiento con el tiempo

Las gráficas 0-t se asemejan bastante a una senoide amortiguada (ver fig 3)- . Al comparar para un mismo bloque gráficas correspondientes a diferen tes ángulos iniciales  $O_0$ , se puede apreciar claramente que la variación de 0 con t es análoga en todos los casos, solo que la curva se defasa en el tiempo un cierto valor que depende de 0<sub>2</sub>.

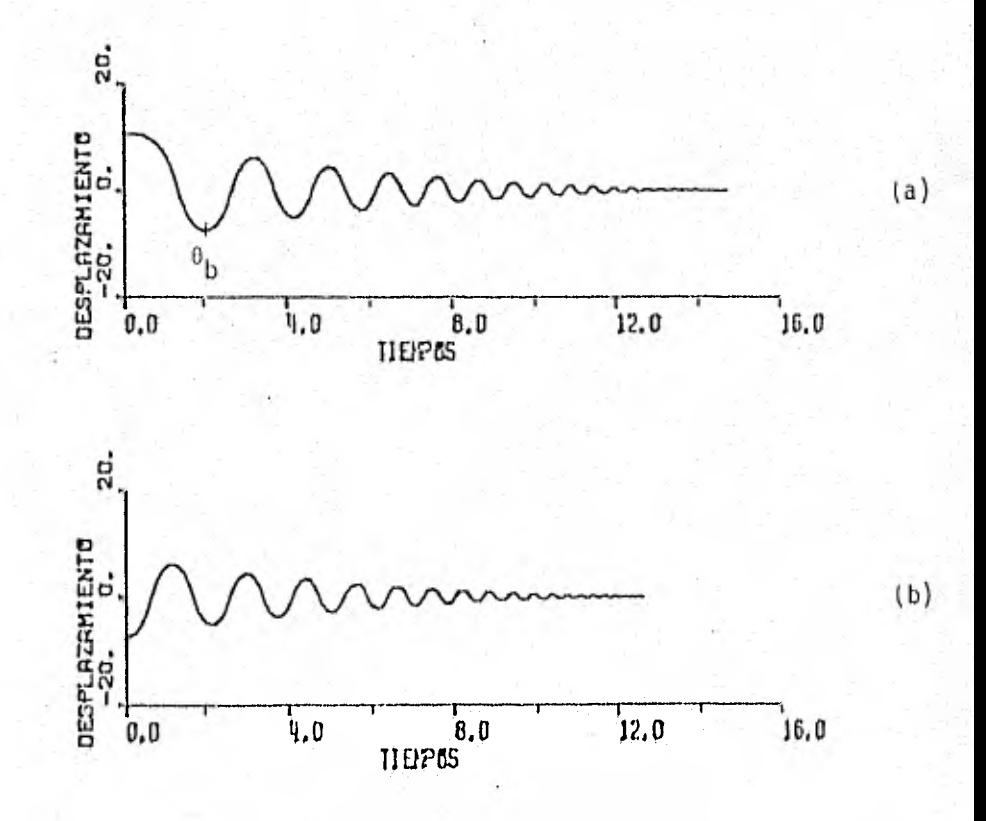

fig 3. Variación del desplazamiento con el tiempo de un bloque de dimensiones  $L = 100$  cm y  $A = 20$  cm, para: a)  $0_0 = 0.95$  a y b)  $0_0 = 0_0 = 7.4863^\circ$ 

Al comparar la curva que resulta de aplicarle un cierto o a un bloque, con la curva obtenida al aplicarle al mismo bloque un ángulo Inicial menor, e igual a un máximo de la primera "senoide", puede apreciarse que la segunda curva es la última parte de la primera (fig 3).

Estas figs corresponden a un bloque de dimensiones L = 100 cm y A = 20 cm, con relación de esbeltez de 5. Iguales resultados se obtuvieron al anali zar en la misma forma otros once bloques de la tabla 1; algunos ejemplos adicionales se muestran en la tabla 2.

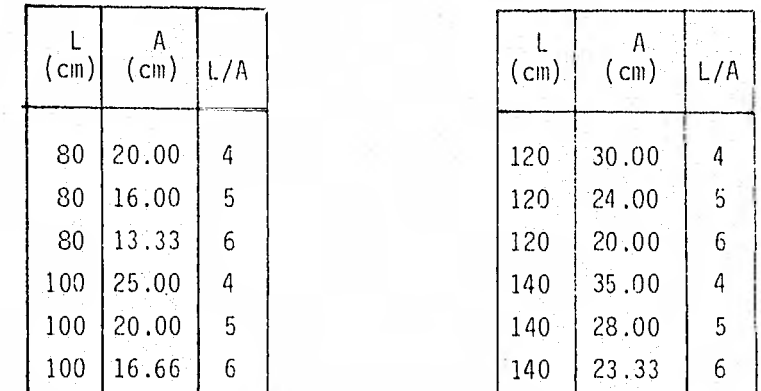

Tabla 1, Dimensiones y esbelteces de los bloques estudiados en vibración libre

#### Influencia del tamaño y la esbeltez eel bloque 3.

3.1 Variación del semiperiodo con el tamaño y lo esbeltez

Para estudiar la variación del semiperiodo con el tamaño y la esbeltez, se examinó la oscilación libre de los bloques de la tabla 1, cada uno con ángulo  $\text{\O{}}_{{\mathcal{O}}}$  igual a 0.95, 0.75, 0.50 y 0.25 veces al semiangulo central  $\alpha$ . Los resultados se muestran en la fig 4. En esta fig puede apreciarse lo siguiente:

Tabla 2. Comparación entre los desplazamientos máximos (en valor absoluto) que resultan al aplicarle un cierto 0, a un bloque, con los que resultan al aplicarle, al mismo bloque, un ángulo inicial menor e igual a un máximo de la primera Senoide.

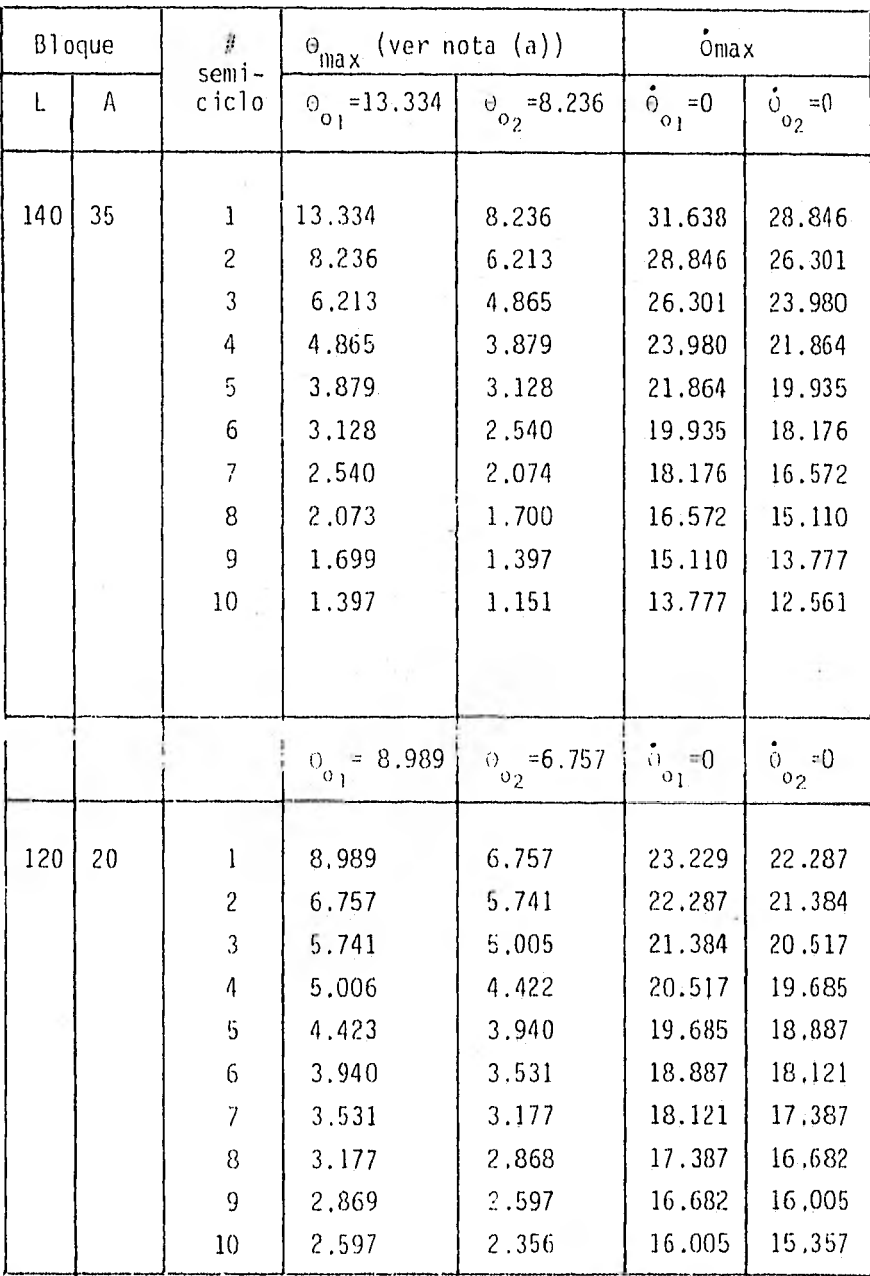

NOTA: a) Los resultados de desplazamiento que se presentan en esta tabla coinciden con los obtenidos con la fórmula 6 de la referencia 2.

- a) La variación del semiperiodo con ( $\Theta_{\text{max}}/\alpha$ ) es semejante para todos los tamaños y todas las esbelteces. (O sea, todas las curvas tienen la misma forma).
- b) Para todas las esbelteces se satisface que para un mismo valor de (O<sub>máx</sub>/α) el semiperiodo es mayor para los bloques mayores,
- c) Para un cierto valor de ( $O_{m\tilde{a}x}/\alpha$ ) y un tamaño dado, la esbeltez no influye en la duración del semiperiodo,

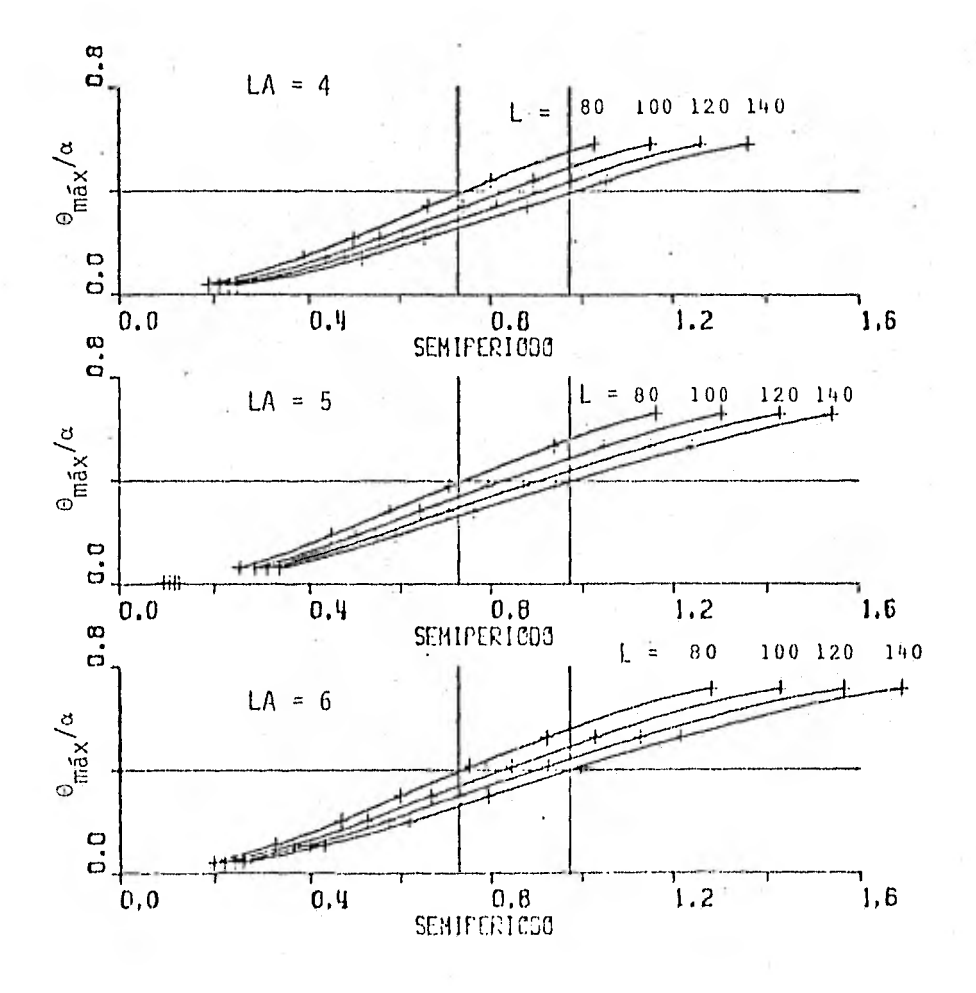

Figl4. Variación de o<sub>máx</sub>/o con el semiperiodo para diferentes tamaños y esbelteces de bloques

## 3.2 Variación del semiperiodo con el tiempo

La variación del semiperiodo en oscilaciones sucesivas se estudió para todos los bloques de la tabla 1, dándole a cada uno 0.95, 0.75, 0.50 y 0.25 veces al semiángulo central  $\alpha$ . Los resultados obtenidos para una esbeltez de 5, con los tamaños máximo y mínimo de bloques, se muestran en la fig 5. (Los resultados obtenidos para otras esbelteces y tamaños de bloques son semejantes). En dicha fig 5 puede apreciarse que:

a) Para (Θ<sub>máx</sub>/α) de igual valor, a mayor tamaño de bloque se tiene una mayor duración del semiperiodo (observación que coincide con la del inciso anterior).

b) La velocidad con que decrece la duración del semiperiodo es menor al transcurrir el tiempo. Es decir, el semiperiodo disminuye más rápido al principio que hacia el fin de la oscilación

c) A mayor o<sub>o</sub> corresponde una disminución inicial más rápida del lemiperiodo. Para ángulos iniciales más pequeños se tiene una variación que se aproxima más a la lineal.

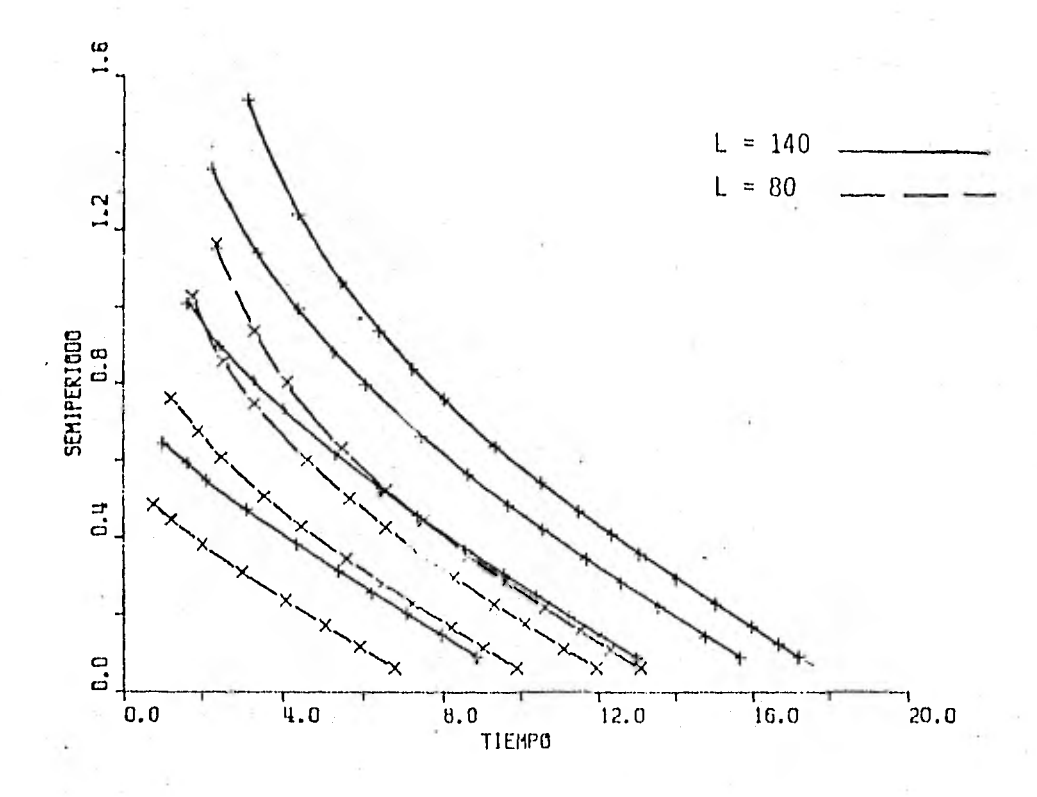

Fig 5, Variación del semiperiodo con el tiempo para dos bloques de esbeltez 5 y diferentes ángulos iniciales

#### OSCILACIONES FORZADAS CON IMPULSOS TRIANGULARES  $III.$

## 1. Descripción del problema

Como se mencionó en la introducción, la oscilación de un bloque en reposo puede iniciarse cuando el movimiento experimentado por su base alcanza cierto nivel de aceleración.

Para esta parte del estudio, consideraremos sismos idealizados consistentes en una sucesión de impulsos de aceleración de forma triangular. Estos impulsos pueden ser manejados por el programa con que se obtiene la respuesta del bloque a excitaciones armónicas de su base; es decir, el progra ma incluye la descomposición de la excitación triangular en un agregado de componentes armónicas mediante la Transformada Rápida de Fourier (FFT) y, después de calcular la respuesta a cada una de ellas, las suma para obtener la respuesta total que corresponde a la excitación triangular.

Dado que el procedimiento descrito es válido para procesos rigurosamente lineales, fue necesario realizar algunos experimentos numéricos que permitieron definir el nivel de precisión que era de esperarse. Los resultados de estas pruebas se describen en el siguiente inciso.

## 2. Precisión en el programa

Para estimar la precisión global que se tiene con el programa, se estudió la respuesta de uno de los bloques citados en el capitulo II, excitándolo Con un impulso triangular. El bloque utilizado tiene esbeltez 5, una tura de 200 cm (L = 100 cm) y un espesor de 40 cm (A = 20 cm), ( $\alpha$  = 11.3099°). El impulso tiene una base de 0.2 seg, altura 810 gals y está aplicado del segundo 0.1 al 0.3 del tiempo de análisis, fig 6

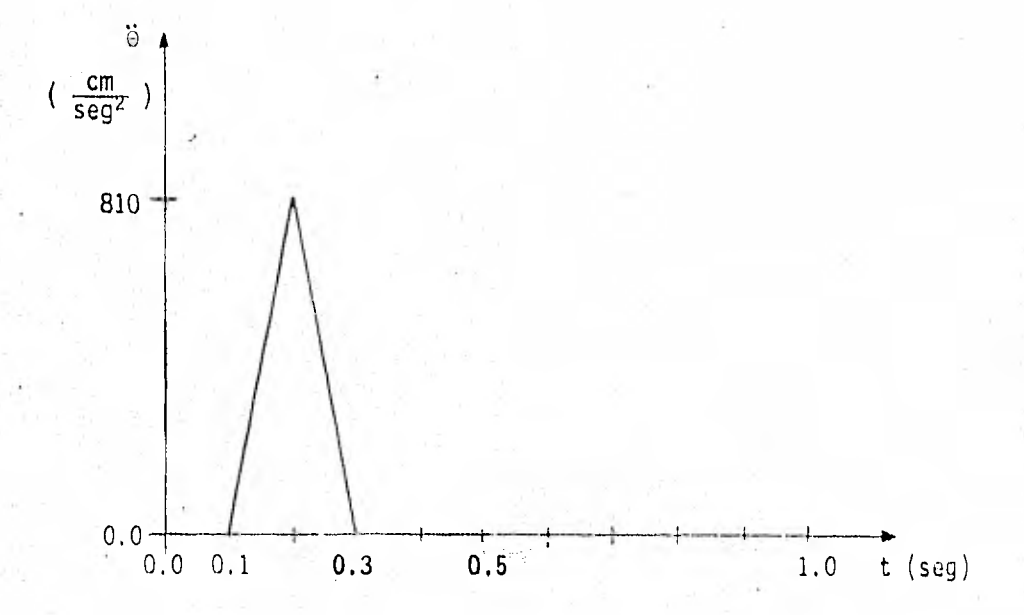

Fig 6. Impulso de excitación que inicia el movimiento del bloque

Para fijar las dimensiones del impulso debe asegurarse que se logre el movimiento del bloque, ya que existe una aceleración mínima (que denomina remos crítica) para que se inicie dicho movimiento. Esta aceleración crítica depende de las dimensiones del bloque y de la aceleración de la gravedad (g). Para nuestro caso, la aceleración crítica requerida es de 196 gols. Este valor se obtiene del

Aceleración crítica = 
$$
\frac{A}{L}
$$
 g

La variación del desplazamiento con el tiempo asemeja una senoide amortiguada, El movimiento resultante de la aplicación del pulso de disparo puede dividirse en dos partes, como se aprecia en la fig 7. La primera es en la que actúa el impulso y que corresponde a una vibración forzada, La segunda sé inicia en el instante en que termina el impulso, dura hasta que cesa el movimiento y corresponde a una vibración libre.

Para este tipo de excitación se hicieron cálculos variando el número de puntos, con lo que se obtuvieron respuestas diferentes en cada caso, como se puede apreciar en esta fig 7,

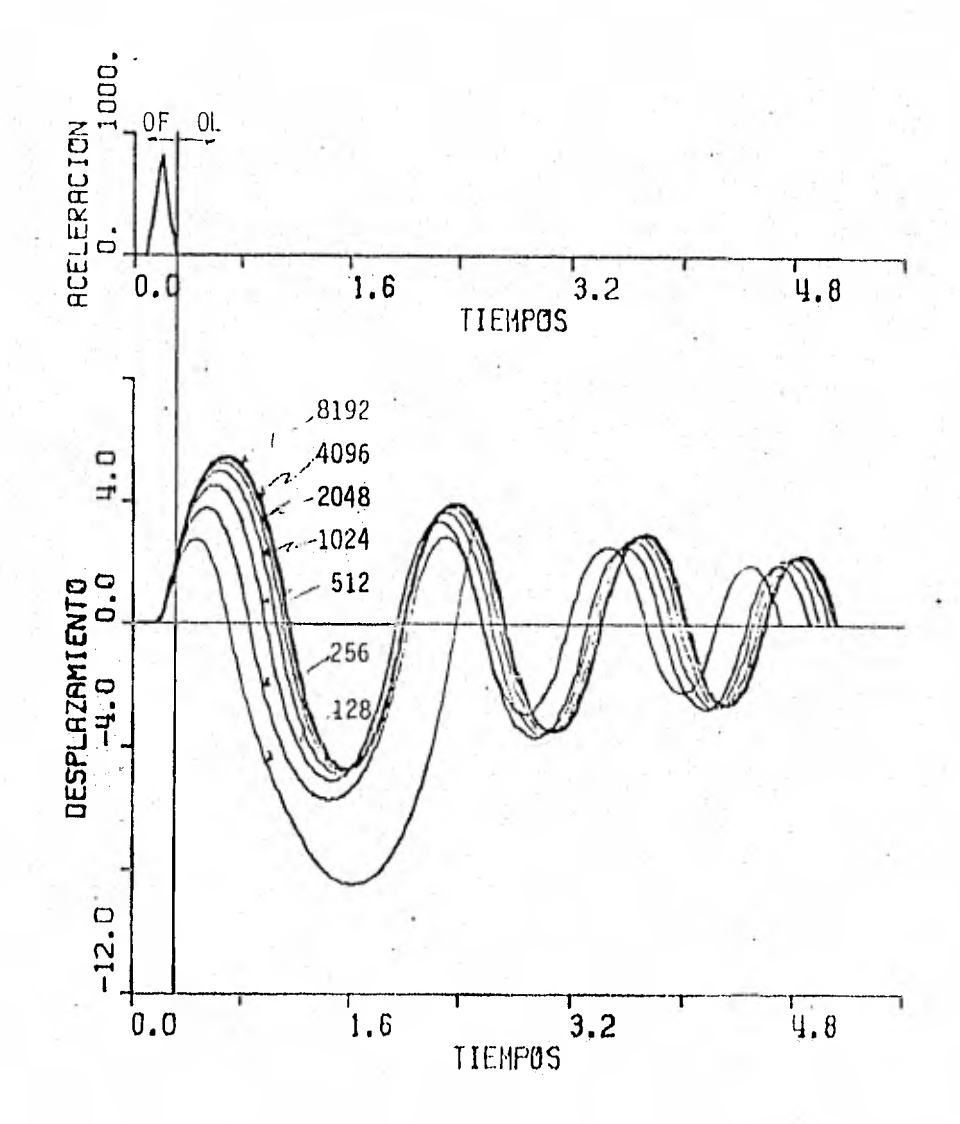

Fig 7, Variación de la historia de desplazamiento contra tiempo al calcular con diferente numero de puntos

NOTA: OF = Oscilación forzada  $OL = Oscilación libre$ 

Para obtener una medida de la precisión de cálculo numérico se obtuvo la respuesta del bloque en vibración libre, con velocidad y desplazamiento inicial iguales a los finales del intervalo anterior de vibración forzada en que actua el impulso. Esto se tomó como solución "exacta" y se comparó para cada NP, con el resultado de considerar como vibración forzada todo el movimiento desde su inicio hasta su terminación. Al irse incrementando el número de puntos, la semejanza era más pronunciada y se tuvieron resultados muy similares para NP = 4096, como puede apreciarse en la fig 8. En esta fig aparecen las variaciones del valor absoluto del desplazamiento máximo con el tiempo, para vibración forzada y para vibración libre.

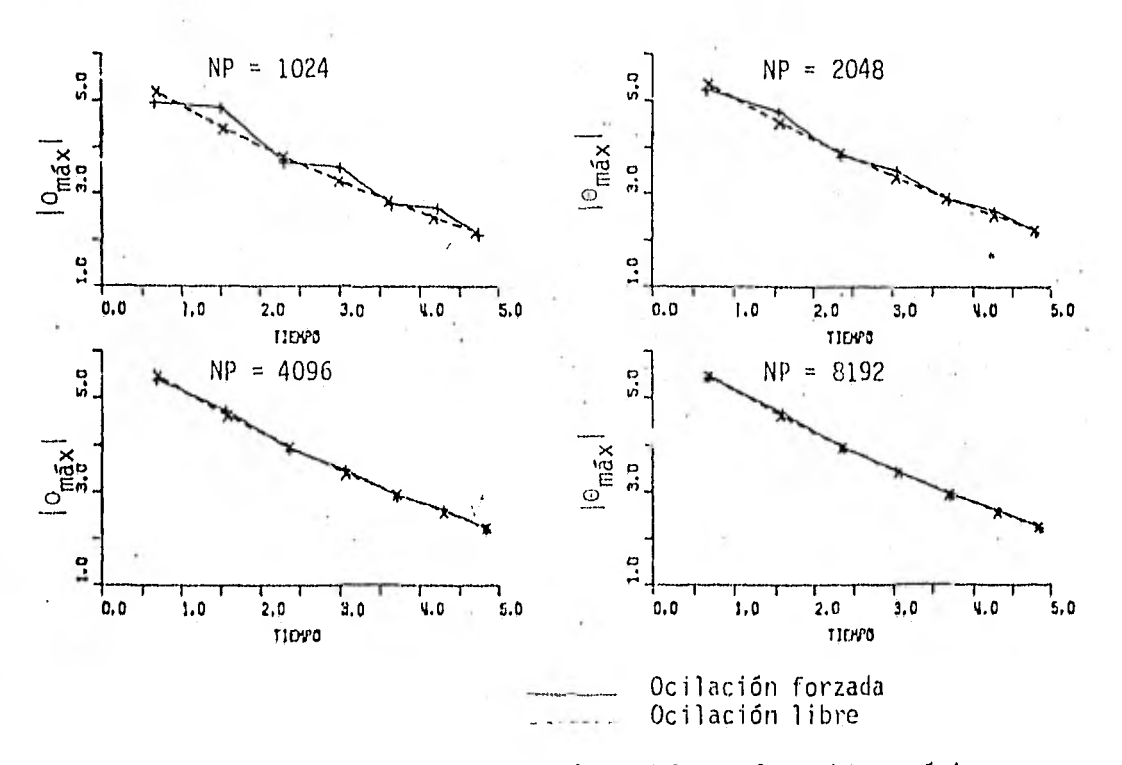

Fig 8. Variación del valor absoluto del desplazamiento máximo con el tiempo para oscilación forzada y libre

Ahora bien, para cuantificar el error que existe entre la oscilación libre y la forzada para cada número de puntos, se normalizaron los desplazamientos máximos de la vibración forzada, considerando los de la libre como uni tarios; comparando estos valores obtenemos que, para un NP=1024 tenemos un error máximo en el desplazamiento del 10%, para 2048 del 5%, para 4096 del 2,2% y para 8192 del orden de 1.2%, corno puede apreciarse en la fig 9.

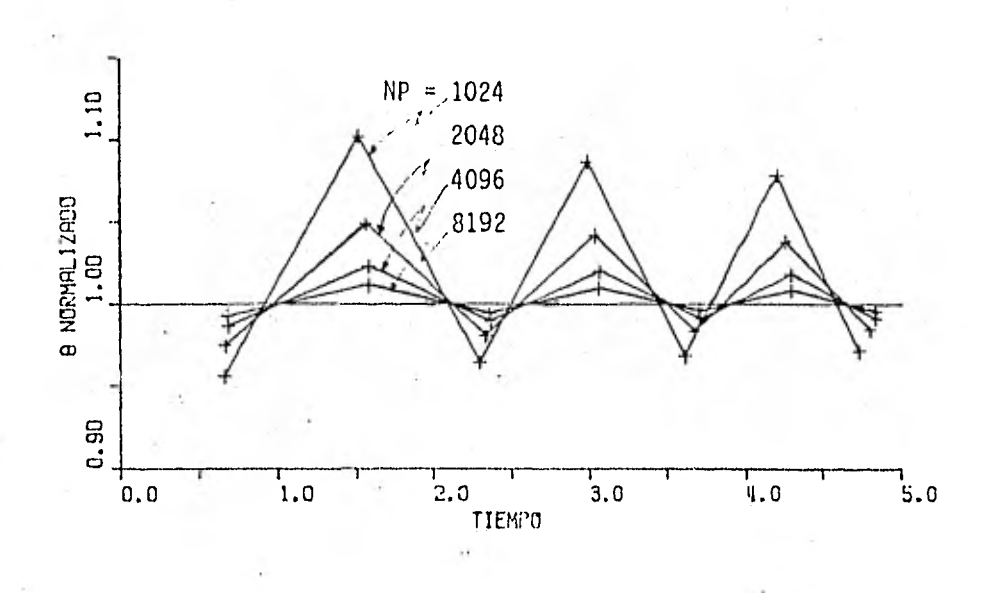

Fig 9. Normalización de los desplazamientos máximos de vibración forzada con respecto a los de oscilación libre

Con estos porcentajes, y puesto que a mayor número de puntos aumenta el tiempo de proceso de la computadora, se necesitaría usar NP = 2048 y 4096, para obtener errores del 5% o menores. Esto no será necesario por las razones que se aducen a continuación.

El problema de precisión que existe dentro del programa es debido a que, cuando se tiene un solo impulso triangular, en el dominio de la frecuencia aparece necesariamente una componente de frecuencia nula (proporcional al área del impulso triangular), que el programa no incorpóra por no tratarse de una componente armónica. Por lo tanto, el error resultante puede corre • girse si se le aplica al bloque otro impulso de la misma magnitud pero de signo contrario, de tal manera que el área total bajo los impulsos de aceleración sea nula. Dicho impulso de corrección deberá aplicarse fuera del intervalo en estudio, para que no interfiera en el movimiento (ver fig 10).

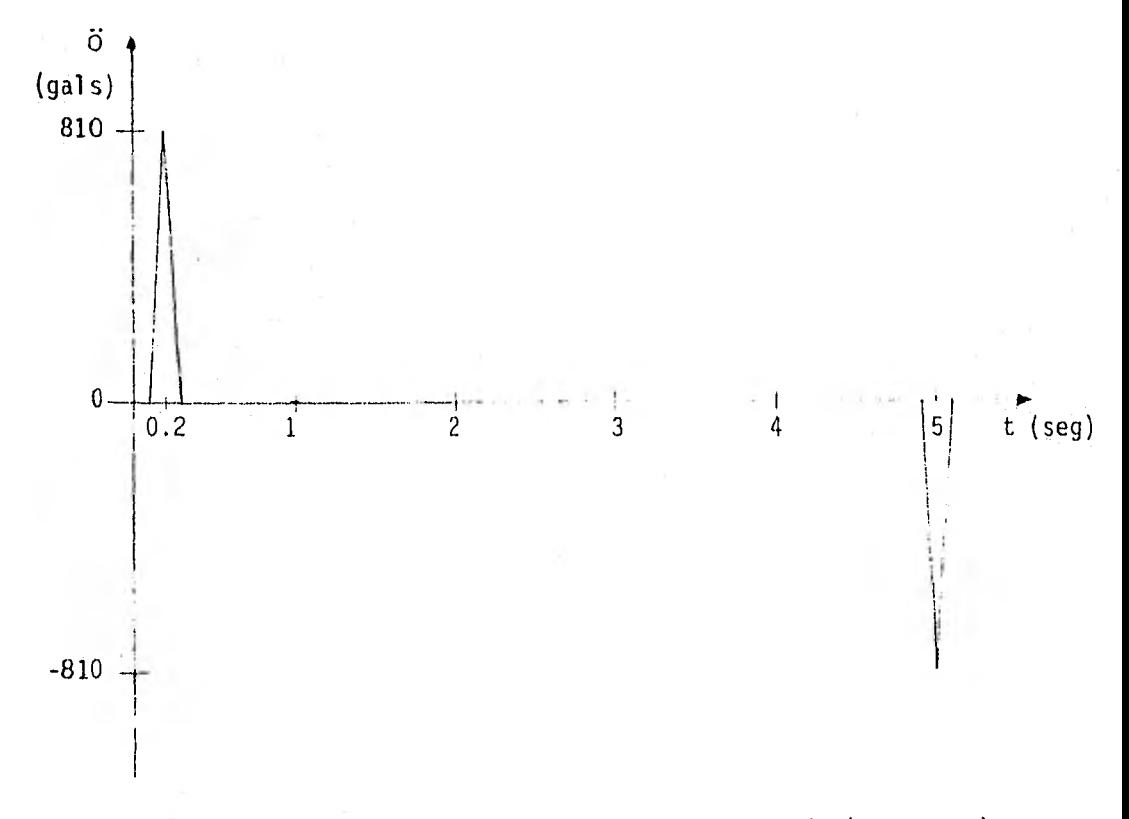

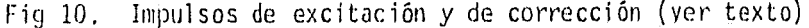

Se estudió el movimiento del bloque con el impulso de corrección para un número de puntos de FFT (NP) igual a 512 y 1024. También se hizo el cálculo de la oscilación libre con los valores iniciales de  $\Theta$  y  $\acute{\Theta}$  según los resultados obtenidos con cada número de puntos, para así determinar la

diferencia que existe entre la oscilación libre y la forzada con los dos impulsos (el de disparo, al principio y el de "corrección" al final). Todos los valores obtenidos de este análisis se encuentran en las tablas 3 y 4 para NP= 512 y 1024 respectivamente.

Tabla 3. Comparación entre las respuestas máximas en oscilación libre y forzada para NP = 512. (Con impulsos de corrección)

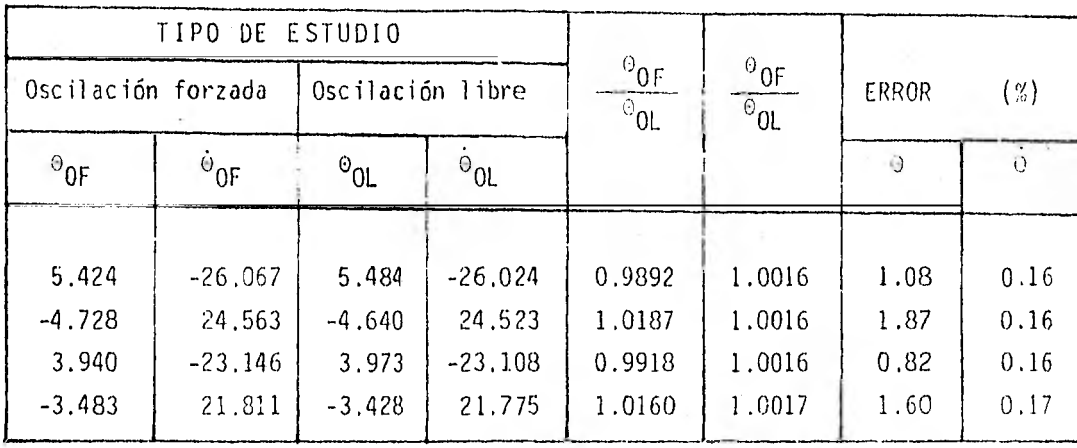

NOTA: OF = Oscilación forzada OL = Oscilación libre

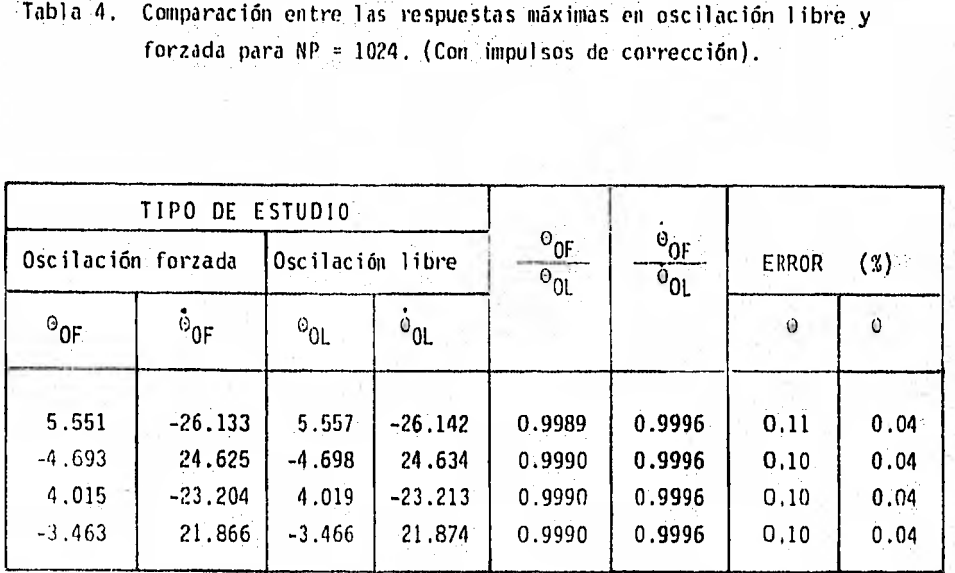

## Tabla 4. Comparación entre las respuestas máximas en oscilación libre y forzada para NP = 1024. (Con impulsos de corrección).

Comparando los- errores obtenidos en este análisis con los que se hablan obtenido sin el impulso de corrección, podemos apreciar que se obtienen mejores 'resultados con el impulso de corrección y un NP 512, que sin la corrección y  $NP = 4096$ .

Por lo tanto, de esta manera, además de obtener resultados más confiables, se tiene un ahorro bastante notable en el tiempo de proceso en la computa-, dora (por ser menor NP). En vista de la evidente ventaja de este artificio, se decidió incluir el segundo impulso (fuera del intervalo dc tiempo de interés en todos los casos estudiados subsecuentemente).

### 3. Bloque excitado con dos impulsos

En el inciso anterior se hizo oscilar el bloque aplicándole en su base una aceleración en forma de impulso triangular. El movimiento resultante llega a cesar con el tiempo, debido a la pérdida de energía qUe se produce durante cada cambio de eje de rotación.

En este inciso se estudiará el tamaño y posición de pequeños impulsos trian. guiares que hagan que el bloque, una vez que se encuentra en movimiento, permanezca oscilando con amplitudes constantes. Para esto es necesario que dichos impulsos sean capaces de inyectarle nuevamente al bloque la energía perdida durante el movimiento.

Primeramente se estudiará el movimiento con el impulso de disparo y un segundo impulso que haga que el desplazamiento máximo en el segundo semiciclo sea igual al del primero.

3.1 Efecto de las dimensiones del segundo impulso

La energía adicional que se le transmite al bloque mediante un impulso triangular, puede aplicarsele lenta o rápidamente, lo cual depende de las dimensiones del finpulso. Para esta parte del estudio se mantuvieron cons tantes el área (energía aplicada) y el tiempo medio de aplicación del mismo.

Para que exista un incremento en el desplazamiento, el signo del área del impulso debe ser el mismo que el de la velocidad en el momento de la cación.

Como ejemplo tenemos la excitación del bloque del inciso anterior, con un segundo impulso aplicado en un tiempo medio de 1.30 seg y de área constante e igual a -2 cm/seg, Las características de este segundo impulso se tomaron arbitrariamente, puesto que únicamente se estudiará en este punto la influencia de las dimensiones del impulso sobre el movimiento del bloque, manteniendo el área fija (posteriormente se estudiará el área necesaria para lograr nuestro objetivo). Se estudiaron los resultados obtenidos con tres impulsos diferentes, los cuales tienen las siguientes dimensiones: 0,10 seg de base por -40 gals de altura, 0,16 seg por -25 gals y 0,20 seg por -20 gals, las respuestas obtenidas en cada caso se encuentran en la tabla 5,

Tabla 5. Comparación entre las respuestas máximas de un mismo bloque  $(L = 100 \text{ cm}, A = 20 \text{ cm})$  al aplicarle un segundo impulso de diferentes dimensiones, de área constante y para el mismo tiempo medio de aplicación

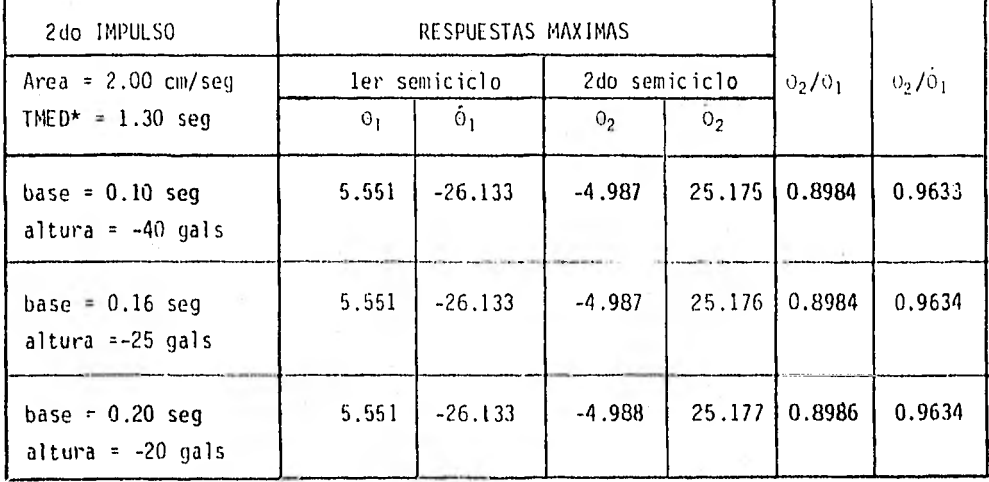

De los tres casos anteriores y de los estudiados para otros bloques, se puede concluir que la influencia de la manera en que actúe el impulso es mínima, siempre y cuando éste se aplique durante un intervalo pequeño en comparación con el semiperiodo.

3.2 Efecto de la posición del segundo impulso

Para estudiar la influencia de la posición del impulso en la oscilación del bloque, se aplicó un pequeño impulso en diferentes instantes durante el segundo semiciclo. De esta manera se logró que variara la amplitud del desola zamiento en ciclos subsecuentes.

\*TMED = Tiempo medio de aplicación del impulso

La magnitud de este pequeño impulso es de 0.1 seg de base y -40 gals de altura, con lo que se obtiene un área de -2 cm/seg y se aplicó en cuatro diferentes tiempos: 1.25, 1.30, 1.35 y 1.45 seg, como puede apreciarse en la fig 11, en donde también aparecen las respuestas de estos cuatro casos; en esta figura puede verse que el desplazamiento máximo obtenido en el segundo semiciclo es mayor mientras más cerca se coloque el impulso al tiempo del cambio anterior de eje de rotación (que ocurre en 1.177 seg). Debido a este resultado se vio la conveniencia de hacer el estudio para cuando el impulso se coloca antes y durante el cambio de eje de rotación del bloque, por ejemplo en 1.05 y 1;177 seg.

En la tabla 6 se encuentran los valores máximos del desplazamiento y la velocidad junto con el tiempo en el cual ocurren, tanto para el primer semiciclo como para el segundo en los seis casos estudiados. En dicha tabla puede apreciarse que el impulso tiene mayor influencia en el movimiento cuando se aplica en el instante del cambio de eje de rotación, pues. to que la respuesta máxima en el desplazamiento durante el segundo semiciclo, es mayor cuando el impulso se coloca en dicho instante.

La influencia de la posición del impulso sobre el movimiento es debida a que, cuando el bloque pierde velocidad al cambiar de eje de rotación, la amplitud del desplazamiento también presenta consecuentemente cierta tendencia a disminuir y, al inyectarle la energía perdida en un instante diferente al del cambio de eje de rotación, la velocidad se va a recuperar pero el desplazamiento ya tiene una perdida permanente. Lo anterior se puede apreciar en la fig 12, en, donde se presenta la Variación de la velocidad con el tiempo cuando existe pérdida de energía y cuando dicha energía se le reinyecta al bloque en el instante del cambio de eje de rotación Y en un tiempo posterior al cambio. El área sombreada en dicha figura nos indica la pérdida en el desplazamiento cuando la energía perdida se le inyecta posteriormente al cambio de eje.

Por lo anterior, para que el bloque recupere totalmente la amplitud de su desplazamiento, es necesario aplicarle, además de la energía que pierde durante el cambio de eje de rotación, una energía adicional que le haga recuperar la pérdida en el desplazamiento.

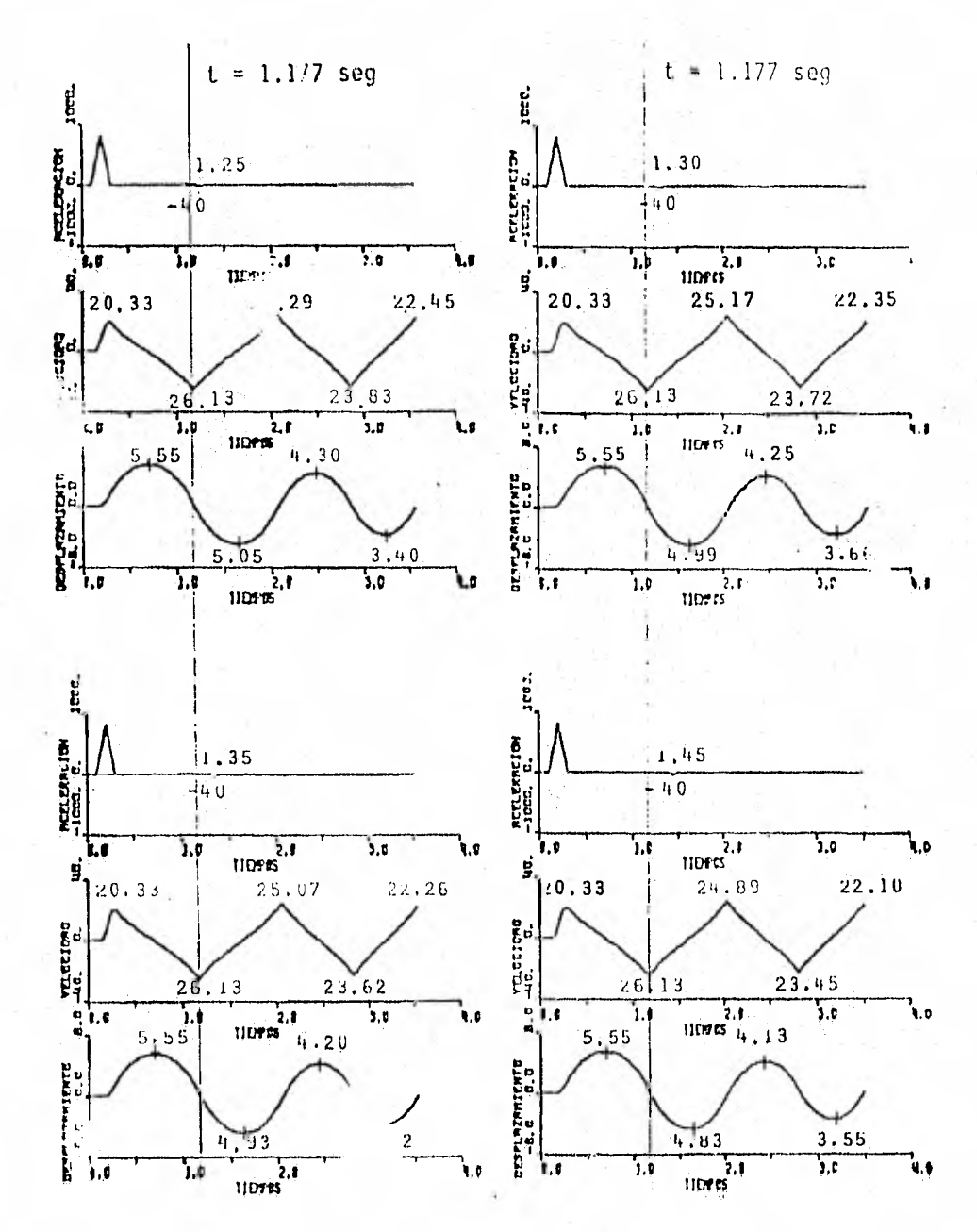

Fig 11, Historias de velocidad y desplazamiento angulares para cuando se aplica el segundo impulso en diferentes instantes,

|       | ler SEMICICLO            |                         |       |                                                       | 2do SEMICICLO |                            |       |                     |        |               |
|-------|--------------------------|-------------------------|-------|-------------------------------------------------------|---------------|----------------------------|-------|---------------------|--------|---------------|
|       | Desplazamiento<br>máximo |                         |       | Velocidad<br>máx ima                                  |               | Desplazamiento<br>máximo   |       | Velocidad<br>máxima |        | $0_{2}/0_{1}$ |
| TMED* | t                        | $\Theta_{\text{m\'ax}}$ |       | $\mathbf{e}_{\mathbf{m}\tilde{\mathbf{a}}\mathbf{x}}$ |               | $\omega_{\rm m\tilde{a}x}$ |       | $\Phi_{\rm m5x}$    |        |               |
| 1.050 | 0.69                     | 5,551                   | 1.173 | $-26.692$                                             | 1.61          | $-4.974$                   | 2.055 | 25.152              | 0.8961 | 0.9423        |
| 1,180 | 0.69                     | 5.551                   | 1.177 | $-26.489$                                             | 1.63          | $-5,116$                   | 2.079 | 25.404              | 0.9216 | 0.9590        |
| 1.250 | 0.69                     | 5.551                   | 1.177 | $-26.132$                                             | 1:63          | $-5,049$                   | 2.072 | 25,286              | 0.9096 | 0.9676        |
| 1.300 | 0.69                     | 5.551                   | 1,177 | $-26,133$                                             | 1.62          | $-4.987$                   | 2.065 | 25.175              | 0.8984 | 0.9633        |
| 1.350 | 0.69                     | 5.551                   | 1.177 | $-26.133$                                             | 1,62          | $-4.930$                   | 2.058 | 25.072              | 0.8881 | 0.9594        |
| 1,450 | 0.69                     | 5.551                   | 1.177 | $-26.133$                                             | 1.62          | $-4.831$                   | 2.048 | 24,887              | 0.8703 | 0.9523        |

Tabla 6, Comparación entre las respuestas máximas del bloque con un segundo impulso aplicado en diferentes tiempos

Determinación del área necesaria para el segundo impulso

En los incisos 3.1 y 3.2 aplicamos un segundo impulso de área arbitraria y se analizó la influencia de las dimensiones y de la posición del mismo sobre el movimiento del bloque, Una vez conocidos estos efectos, se calculará un impulso de úrea tal que, independientemente de su posición, sea capaz de restituir la energía perdida durante el cambio de eje de rotación del bloque.

3.3.1 Determinación de las dimensiones del segundo impulso cuando es aplicado en el instante del cambio de eje de rotación

Con este segundo impulso debe lograrse que la amplitud del desplazamiento del

<sup>\*</sup>TMED = Tiempo medio de aplicación del segundo impulso

<sup>1,177=</sup> Tiempo del cambio del eje de rotación

segundo semiciclo, únicamente, sea igual a la dél primero, Como este impulso es aplicado durante el cambio de eje de rotación, solo debe proporcionar al bloque la energía perdida en ese instante, y se calcula de la siguiente manera:

Area = 
$$
\frac{4}{3}
$$
  $\frac{A^2 + L^2}{L}$  (1 - FR)  $\dot{\circ}$  (3)

en donde:

- A y L son las dimensiones del bloque
- FR es el factor de rebote
- $\dot{\Theta}$ es la velocidad del bloque al final del semiciclo inmediato anterior a la aplicación del impulso (rad/seg)

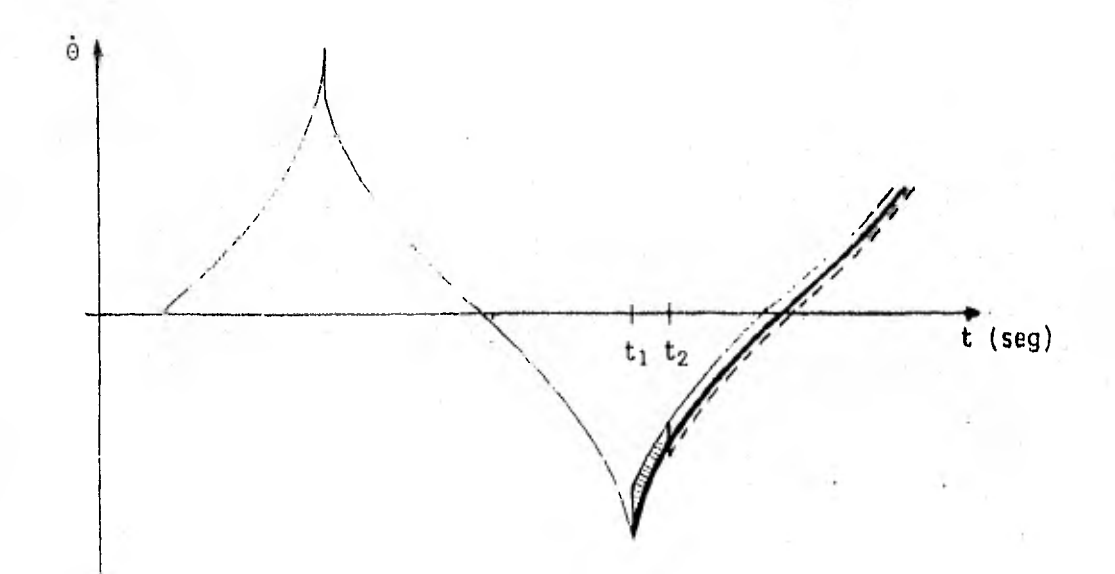

Fig 12

Variación de la velocidad con el tiempo cuando es afectada por la pérdida de energía

Variación de la velocidad cuando la energía perdida se le inyecta en el instante del cambio de eje de rotación  $(t_1)$ 

Variación de la velocidad cuando se le aplica la energía perdida después del cambio de eje  $(t_2)$ 

Debido a que la ec (3) se deduce de considerar que el momento angular del bloque se mantiene constante antes y después del cambio de eje de rotación, es evidente que si el área del pulso de aceleración se calcula con (3), se compensa en su totalidad la energía perdida durante el cambio de eje de rotación.

Como ejemplo calcularemos el área de un segundo impulso, basándonos en el mismo bloque que hemos estudiado hasta aquí (L = 100 cm y A = 20 cm), al cual hicimos oscilar por medio de un impulso de disparo (0.2 seg de base y 810 gals de altura), y para el cual conocemos las historias tanto de desplazamiento como de velocidad.

Los datos requeridos para nuestro cálculo son los siguientes:

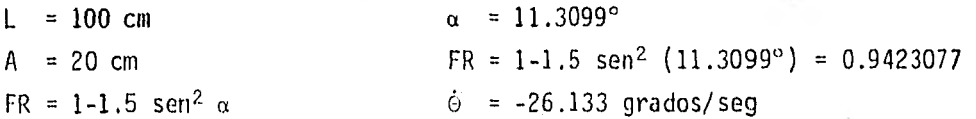

El área del impulso será:

Area = 
$$
\frac{4}{3}
$$
  $\frac{20^2 + 100^2}{100} (1 - 0.9423077)^{-26.133}$  180

Area =  $-3.64885$  cm/seg

Si lo aplicamos durante un tiempo de 0.1 seg, requerirá una altura de:

$$
Altura = \frac{(-3.64885) 2}{0.1}
$$

Altura = -72,977 gals

Resumiendo, este segundo impulso tiene 0.1 seg de base, -72.977 gals de altura y se encuentra colocado en un tiempo igual a 1.177 seg (tiempo para el cual se presenta el cambio de eje de rotación).

Los resultados obtenidos al aplicar este finpulso se encuentran en la tabla 7, en donde se aprecia un error en el desplazamiento menor de uno por ciento. Este error se debe a que, por limitaciones del programa utilizado, el impulso es colocado en 1.180 seg en vez de colocarse en 1.177 seg. Por la misma razón aparece también un error más notable en las velocidades (<3%). Así, las relaciones entre velocidades son un índice más crítico que las relaciones entre desplazamientos.

Tabla '7, Comparación entre las respuestas máximas del primer y Segundo semiciclos del bloque de L = 100 cm y A = 20 cm, excitado con el impulso de disparo y un segundo impulso calculado para un TMED igual al tiempo de cambio de eje de rotación

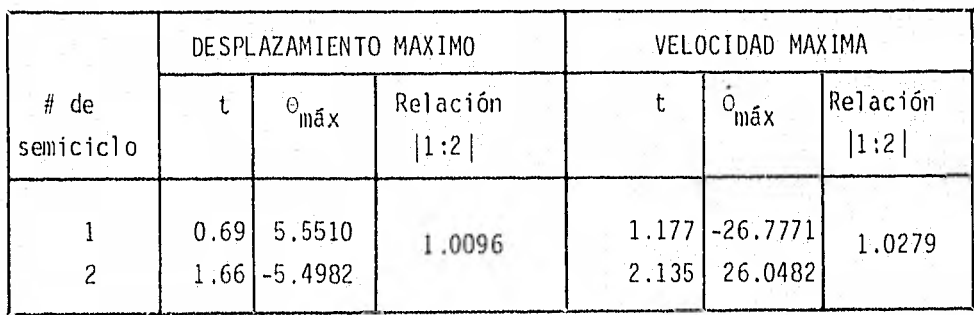

## 3.3.2 Determinación del segundo finpulso cuando se aplica después del cambio de eje de rotación

locidad del bloque, mismas de las que partimos y que son: Para este estudio repetimos aquí las ecuaciones de desplazamiento y ve-

$$
\Theta(t) = (\Theta_0 - \alpha + \frac{BE}{A + \omega^2})\cosh \sqrt{A} t + \frac{1}{\sqrt{A}} (\Theta_0 + \frac{BD\omega}{A + \omega^2}) \text{ semi } \sqrt{A} t + \alpha -
$$

$$
\frac{BD}{A^+ \omega^2}
$$
sen út -  $\frac{BE}{A^+ \omega^2}$  cos út

$$
\dot{\mathbf{0}}(\mathbf{t}) = (\mathbf{0}_{0} - \alpha + \frac{\mathbf{BE}}{A + \omega^{2}}) \sqrt{A} \sinh(\sqrt{A}\mathbf{t} + (\mathbf{0}_{0} + \frac{\mathbf{BD}\omega}{A + \omega^{2}}) \cosh(\sqrt{A}\mathbf{t} - \frac{\mathbf{BD}\omega}{A + \omega^{2}} \cos \omega \mathbf{t})
$$
  
+ 
$$
\frac{\mathbf{BE}\omega}{A + \omega^{2}} \sin \omega \mathbf{t}
$$

en donde:

 $\alpha$ = semiángulo central del bloque

= desplazamiento inicial del bloque  $\Theta$ <sub>0</sub>

= velocidad inicial del bloque  $\ddot{\circ}$ 

$$
A = \frac{3g}{4L}
$$

= aceleración de la gravedad

- $L$ <sup>-1</sup> = semialtura del bloque
- $\mathsf B$  $\frac{3}{4L}$
- E,D = componentes real e imaginaria de la señal de excitación en el dominio de la frecuencia, respectivamente

Teniendo en cuenta que durante el movimiento en estudio el bloque oscila libremente por no haber excitación del suelo, los factores E y D de las ecuaciones anteriores se anulan, reduciéndose las ecuaciones a:

$$
\dot{\Theta}(t) = (\Theta_0 - \alpha) \cosh \sqrt{A}t + \frac{1}{\sqrt{A}} \dot{\Theta}_0
$$
senh  $\sqrt{A}t + \alpha$ 

 $\dot{\Theta}(t) = (\Theta_0 - \alpha) / \sqrt{K}$  senh  $\sqrt{A}$  t +0<sub>0</sub> cosh  $\sqrt{A}$  t

En la fig 13 se encuentra representada la variación de la velocidad o con el tiempo para tres casos diferentes: la curva 1 es la relativa al movimiento del bloque cuando no existe pérdida alguna de energía (se considera FR = 1) y la amplitud de los desplazamientos máximos sucesivos es constante, La curva 2 nos representa la historia de la velocidad cuando sí existe pérdida de energía durante el cambio del eje de rotación que se presenta en un instante  $t_1$ . La curva 3 es el resultado de inyectarle al bloque, en un instante  $t_2$ , la energía necesaria para que el desplazamiento máximo se recupere y permanezca constante, cuando ya había sufrido una pérdida debido al cambio de eje de rotación del bloque, que produjo una disminución en la velocidad angular igual a  $\overset{\circ}{\circ}_1$  -  $\overset{\circ}{\circ}_{2}$ 

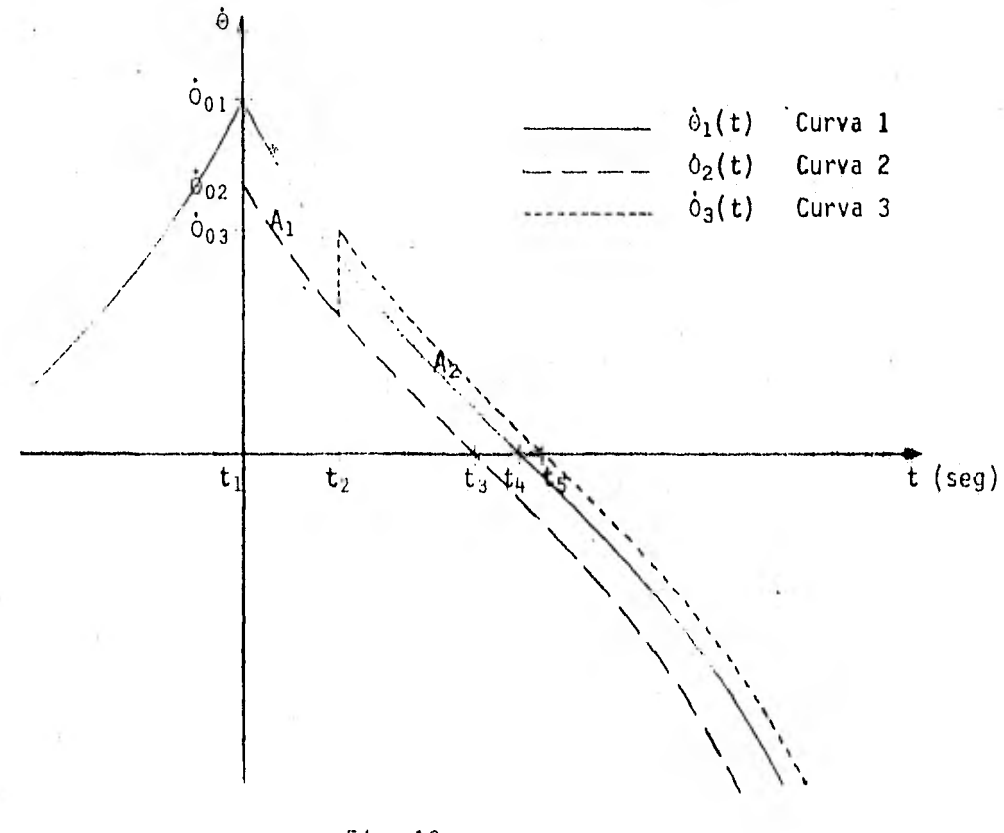

Fig 13

Teniendo en cuenta que el área bajo la curva de la velocidad con el tiempo representa un desplazamiento, se aprecia que las áreas sombreadas  $A_1$  y  $A_2$ , de la fig 13, deben ser iguales, puesto que el área  $A_1$  representa el desplazamiento perdido hasta el instante en que se le inyecta energía al bloque y el área  $A_2$  es el incremento en el desplazamiento cuando se le proporciona energía adicional.

Tomando en cuenta todo lo anterior, obtenemos la expresión para el cálculo de la energía necesaria para que el desplazamiento máximo permanezca constante, de la siguiente manera:

$$
A_1 = A_2
$$

$$
A_1 = \int_{t_1}^{t_2} \dot{\phi}_1(t) dt - \int_{t_1}^{t_2} \dot{\phi}_2(t) dt
$$

$$
A_2 = \begin{matrix} t_5 \\ \dot{\theta}_3(t) \, dt \\ t_2 \end{matrix} - \begin{matrix} t_4 \\ \dot{\theta}_1(t) \, dt \\ t_2 \end{matrix}
$$

$$
\int_{t_1}^{t_2} \phi_1(t) \, dt = \phi_1(t) \left| \frac{t_2}{t_1} \right|
$$

 $(\circ_{\circ_1}$  - a) (cosh  $\sqrt{\Lambda}t_2$  - cosh  $\sqrt{\Lambda}t_1$ ) +

$$
\mathcal{L}(\mathcal{L})
$$

$$
+\frac{\overset{\circ}{\circ}_{01}}{\sqrt{A}}(\text{senh }\sqrt{A} t_{2}-\text{senh }\sqrt{A} t_{1})
$$

$$
\int_{t_1}^{t_2} \frac{\partial_2(t)}{\partial_2(t)} dt = \frac{\partial_2(t)}{\partial_2(t_1)} \Big|_{t_1}^{t_2}
$$
  
=  $\frac{(\frac{\partial_2}{\partial_2} - \alpha) (\cosh \sqrt{A} t_2 - \cosh \sqrt{A} t_1) + \frac{\frac{\partial_2}{\partial_2}}{\sqrt{A}} (\operatorname{sech} \sqrt{A} t_2 - \operatorname{sech} \sqrt{A} t_1) + \frac{\frac{\partial_2}{\partial_2}}{\sqrt{A}} (\operatorname{sech} \sqrt{A} t_2 - \operatorname{sech} \sqrt{A} t_1) \Big|_{t_1}^{t_2}$ 

$$
\int_{t_1}^{t_2} |\dot{\mathbf{e}}_1(t) - \dot{\mathbf{e}}_2(t)| dt = (\mathbf{e}_{\mathbf{e}_1} - \alpha - \mathbf{e}_{\mathbf{e}_2} + \alpha) (\cosh \sqrt{\pi} t_2 - \cosh \sqrt{\pi} t_1) +
$$

$$
\frac{(\circ_{o_1} - \circ_{o_2})}{\sqrt{A}} \quad \text{(senh } \sqrt{A} \text{ } t_2 \text{ -senh } \sqrt{A} \text{ } t_1)
$$

como  $o_{0_1} = o_{0_2} = 0$  y  $t_1 = 0$  se tiene:

 $\tilde{\chi}$ 

$$
\int_{t_1}^{t_2} [\phi_1(t) - \phi_2(t)] dt = \frac{\phi_{01} - \phi_{02}}{\sqrt{A}} \text{ semi } \sqrt{A} t_2
$$
 (4)
$$
t_4
$$
  
\n $t_2$  0<sub>1</sub> (t) dt = 0<sub>1</sub>(t)  $\begin{vmatrix} t_4 \\ t_2 \end{vmatrix} = (0_0 - \alpha) (\cosh \sqrt{A} t_4 - \cosh \sqrt{A} t_2) +$ 

$$
\frac{\Theta_{01}}{\sqrt{A}} \quad \text{(senh }\sqrt{A} t_{4} - \text{senh }\sqrt{A} t_{2}\text{)}
$$

Como el movimiento representado por la curva 3 inicia en el tiempo t<sub>2</sub>, se tiene:

$$
\int_{t_2-t_2}^{t_5-t_2} \frac{1}{t_3(t)} dt = 0_3(t) \left| \frac{t_5-t_2}{t_2-t_2} \right|
$$

Si hacemos  $t_6 = t_5 - t_2$ :

 $o_3(t)$   $\begin{vmatrix} t_6 \\ 0 \end{vmatrix}$  =  $(o_{o_3} - \alpha)$  (cosh  $\overline{vA}$   $t_6$  - cosh  $\overline{vA}$  (0)) +  $\frac{o_{o_3}}{\overline{vA}}$  (senh  $\overline{vA}$   $t_6$  -

senh  $\sqrt{A}$  (0))

como  $0_{0_3} = \Theta_2$  (t<sub>2</sub>), cosh /A (0) = 1 y senh /A (0) = 0

se tiene:

$$
\int_{t_2-t_2}^{t_5-t_2} \dot{\sigma}_3(t) dt = |\sigma_2(t_2) - \alpha| (\cosh \sqrt{A} t_6 - 1) + \frac{\dot{\sigma}_3}{\sqrt{A}} \text{ senh } \sqrt{A} t_6
$$

$$
\int_{-t_2-t_2}^{t_5-t_2} \dot{o}_3(t) dt - \int_{-t_2}^{t_4} \dot{o}_1(t) dt - \int_{0}^{t_2} \dot{o}_2(t_2) - \alpha \int (\cosh \sqrt{A} t_6 - 1) +
$$

$$
\frac{\dot{\circ}_{o_3}}{\sqrt{A}}
$$
senh  $\sqrt{A}$  t<sub>6</sub> + $\alpha$  (cosh  $\sqrt{A}$  t<sub>4</sub> - cosh  $\sqrt{A}$  t<sub>2</sub>) -  $\frac{\dot{\circ}_{o_1}}{\sqrt{A}}$  (senh  $\sqrt{A}$  t<sub>4</sub> -  
senh  $\sqrt{A}$  t<sub>2</sub>) (5)

Igualando las ecuaciones (4) y (5)

$$
\int_{t_1}^{t_2} [\dot{\phi}_1(t) - \dot{\phi}_2(t)] dt = \int_0^{t_5 - t_2} \dot{\phi}_3(t) dt - \int_{t_2}^{t_4} \dot{\phi}_1(t) dt
$$

 $\frac{\dot{\Theta}_{01} - \dot{\Theta}_{02}}{\sqrt{A}}$  senh  $\sqrt{A} t_2 = [0_2(t_2) - \alpha] (\cosh \sqrt{A} t_6 - 1) + \frac{\dot{\Theta}_{03}}{\sqrt{A}}$  senh  $\sqrt{A} t_6$ 

+ 
$$
\alpha(\cosh \sqrt{A} t_4 - \cosh \sqrt{A} t_2) - \frac{\theta_0}{\sqrt{A}}
$$
 (senh  $\sqrt{A} t_4 - \text{senh } \sqrt{A} t_2$ )

$$
= \frac{\sigma_{03}}{\sqrt{A}} \text{ senh } \sqrt{A} t_6 = o_2(t_2) \text{ cosh } \sqrt{A} t_6 - o_2(t_2) - \alpha \text{ cosh } \sqrt{A} t_6 + \alpha +
$$

$$
+ \sqrt{\cosh(\sqrt{\Lambda})} t_{\mathbf{q}} - \sqrt{\cosh(\sqrt{\Lambda})} t_{\mathbf{q}} - \frac{\partial}{\partial \Lambda} \sinh(\sqrt{\Lambda}) t_{\mathbf{q}} + \frac{\partial}{\partial \Lambda} \sinh(\sqrt{\Lambda}) t_{\mathbf{q}} -
$$

$$
\frac{\dot{\phi}_{01}}{\sqrt{A}} \text{ semi } \sqrt{A} t_2 + \frac{\dot{\phi}_{02}}{\sqrt{A}} \text{ semi } \sqrt{A} t_2
$$
\n
$$
-\frac{\dot{\phi}_{03}}{\sqrt{A}} \text{ semi } \sqrt{A} t_6 = \phi_2(t_2) \cosh \sqrt{A} t_6 - \alpha (\cosh \sqrt{A} t_6 - \cosh \sqrt{A} t_4) - \frac{\dot{\phi}_{01}}{\sqrt{A}} \text{ semi } \sqrt{A} t_4
$$
\n
$$
\dot{\phi}_{03} = \frac{-\sqrt{A} \phi_2(t_2) \cosh \sqrt{A} t_6 + \alpha \sqrt{A} (\cosh \sqrt{A} t_6 - \cosh \sqrt{A} t_4) + \phi_{01} \text{ senh } \sqrt{A} t_4}{\text{senh } \sqrt{A} t_6}
$$
\n(6)

$$
\dot{\sigma}_3(t_6) = (\sigma_{03} - \alpha) \sqrt{A} \sinh \sqrt{A} t_6 + \dot{\sigma}_{03} \cosh \sqrt{A} t_6 = 0
$$

$$
\theta_{03} = \frac{-\left[\Theta_2(t_2) - \alpha\right] \sqrt{A} \text{ senh } \sqrt{A} t_6}{\cosh \sqrt{A} t_6}
$$

Igualando las ecuaciones (6) y (7):

$$
-\sqrt{A}\theta_2(t_2)\cosh\sqrt{A}t_6 + \alpha\sqrt{A}(\cosh\sqrt{A}t_6 - \cosh\sqrt{A}t_4)+\theta_0 \text{ sinh }\sqrt{A}t_4 - \sinh\sqrt{A}t_6
$$
  
senh  $\sqrt{A}t_6$ 

 $(7)$ 

$$
= \frac{[\mathsf{o}_{2}(\mathsf{t}_{2}) - \alpha] \sqrt{A} \operatorname{senh} \sqrt{A} \mathsf{t}_{6}}{\cosh \sqrt{A} \mathsf{t}_{6}}
$$

-  $\sqrt{A}$  0<sub>2</sub>(t<sub>2</sub>) cosh  $\sqrt{A}$  t<sub>6</sub> + a  $\sqrt{A}$  cosh  $\sqrt{A}$  t<sub>6</sub> - a  $\sqrt{A}$  cosh  $\sqrt{A}$  t<sub>4</sub> + 0<sub>01</sub> senh  $\sqrt{A}$  t<sub>4</sub> =

$$
-\left[\frac{0}{2}(t_2) - \alpha\right] \sqrt{A} \sinh^2 \sqrt{A} t_6
$$
\ncosh \sqrt{A} t\_6

 $-\sqrt{A}$  02(t<sub>2</sub>) cosh  $\sqrt{A}$  t<sub>6</sub> + a  $\sqrt{A}$  cosh  $\sqrt{A}$  t<sub>6</sub> +  $\frac{|0_2(t_2) - \alpha| \sqrt{A} \sinh^2 \sqrt{A} t_6}{\cosh \sqrt{A} t_6}$  =

$$
\alpha \sqrt{A} \cosh \sqrt{A} t_4 - \delta_{\mathbf{0}_1} \sinh \sqrt{A} t_4
$$

$$
-\sqrt{A} \left[ \int_2(t_2) - \alpha \right] \cosh \sqrt{A} t_6 + \left[ \int_2(t_2) - \alpha \right] \sqrt{A} \frac{\operatorname{sen} h^2 \sqrt{A} t_6}{\cosh \sqrt{A} t_6} =
$$

$$
\alpha \sqrt{A}
$$
 cosh  $\sqrt{A}$  t<sub>4</sub> -  $\Theta_{01}$  sinh  $\sqrt{A}$  t<sub>4</sub>

$$
\frac{-\cosh^2\sqrt{A} t_6 + \sinh^2\sqrt{A} t_6}{\cosh\sqrt{A} t_6} = \frac{\alpha\sqrt{A} \cosh\sqrt{A} t_4 - \dot{\Theta}_{01} \sinh\sqrt{A} t_4}{\sqrt{A} [\Theta_2(t_2) - \alpha]}
$$

Recordando la siguiente igualdad trigonométrica:

$$
\sinh^2 \sqrt{A} t_6 - \cosh^2 \sqrt{A} t_6 = -1
$$

tenemos:

$$
\frac{-1}{\cosh \sqrt{A} t_6} = \frac{\alpha \sqrt{A} \cosh \sqrt{A} t_4 - \dot{\Theta}_{01} \sinh \sqrt{A} t_4}{\sqrt{A} |\Theta_2(t_2) - \alpha|}
$$

$$
\cosh \sqrt{A} t_6 = \frac{\alpha - \Theta_2(t_2)}{\alpha \sqrt{A} \cosh \sqrt{A} t_4 - \frac{\Theta_1}{\sqrt{A}} \sinh \sqrt{A} t_4} = \frac{-\Theta_2(t_2) + \alpha}{-\Theta_1(t_4) + \alpha}
$$

$$
t_6 = \frac{1}{\sqrt{A}} \text{ and } \cosh\left[\frac{\Theta_2(t_2) - \alpha}{\Theta_1(t_4) - \alpha}\right]
$$
 (8)

$$
\dot{\sigma}_1(t_4) = -\alpha \text{ senh } \sqrt{A} t_4 + \frac{\dot{\sigma}_1}{\sqrt{A}} \text{ cosh } \sqrt{A} t_4 = 0
$$

$$
t_4 = \frac{1}{\sqrt{A}}
$$
 ang tangh  $\left(\frac{\delta_0}{\alpha \sqrt{A}}\right)$ 

$$
\Delta\Theta = 0_{03} - \Theta_2(t_2)
$$

$$
e = \frac{(\mathsf{L}^2 + \mathsf{A}^2) + \Delta \mathsf{O}}{3\mathsf{L}}
$$

 $(10)$ 

 $(9)$ 

En resumen, para oscilación libre  $E = D = 0$ :

$$
o(t) = (o_o - \alpha) \cosh \sqrt{A} t + \frac{o_o}{\sqrt{A}} \sinh \sqrt{A} t + \alpha
$$

$$
\dot{\theta}(t) = (\dot{\theta}_0 - \alpha) \sqrt{A}
$$
senh  $\sqrt{A} t + \dot{\theta}_0$  cosh  $\sqrt{A} t$ 

$$
t_{4} = \frac{1}{\sqrt{A}} \text{ angularh} \left( \frac{0}{\alpha} \frac{1}{\sqrt{A}} \right)
$$

$$
t_6 = \frac{1}{\sqrt{4}}
$$
 angcosh  $\frac{o_2(t_2) - \alpha}{o_1(t_4) - \alpha}$   $t_6 = t_5 - t_2$ 

$$
\theta_{03} = \frac{|\alpha - O_2(t_2)| \sqrt{A} \text{ senh } \sqrt{A} t}{\cosh \sqrt{A} t_6}
$$

$$
\begin{aligned}\n\Delta \dot{\mathbf{O}} &= \dot{\mathbf{O}}_{03} - \dot{\mathbf{O}}_{2} \quad (\mathbf{t}_{2}) \\
\mathbf{c} &= \frac{(\mathbf{L}^{2} + \mathbf{A}^{2}) \cdot \mathbf{A} \cdot \Delta \dot{\mathbf{O}}}{3L}\n\end{aligned}
$$

En donde:

o(t) = variación del desplazamiento angular con el tiempo o(t) = variación de la velocidad angular con el tiempo  $\Theta_n$ , $\Theta_n$  = desplazamiento y velocidad iniciales del bloque, o respectivamente de la contrata de la contrata de la contrata de la contrata de la contrata de la contrata de 0<sub>2</sub>(t<sub>i</sub>) = desplazamiento del bloque en el instante "t<sub>i</sub>" para . cuando:  $FR = 1$  y  $FR \neq 1$ , respectivamente  $\mathbb{C}_{\text{O}_1}$  = velocidad del bloque inmediata anterior al cambio de eje de rotación  $\dot{\mathbf{e}}_{\alpha_3}$  = velocidad del bloque en el instante de aplicación del impulso, después de haberse aplicado dste

- t<sub>o</sub>) = velocidad del bloque en el instante de aplicación del impulso, antes de que sea aplicado
	- A incremento en la velocidad del bloque en el instante TMED de la aplicación del impulso
	- $e =$  energía que se deberá aplicar por medio del impulso
	- $=$  tiempo para el cual ocurre  $\frac{0}{0}$ <sub>1</sub>
	- $t<sub>2</sub>$  = tiempo de aplicación del impulso (TMED)
	- $t_A =$  tiempo para el cual  $\Theta_1 = 0$
	- $t_5 = t$ iempo para el cual O<sub>3</sub>= 0
	- $t_6$  = Intervalo de  $t_2$  a  $t_5$
	- L,A = dimensiones del bloque
		- $\alpha$  = semiángulo interior del bloque

Nota: Ver fig 13

Como ejemplos se calcularon las energías requeridas de un segundo impulso colocado en diferentes TMED: 1.18, 1.30, 1.40 y 1.50 seg, para los cuales se obtuvo una altura de pico de -73.633,. -108,148, -157,263 y -246.730 gals\* respectivamente, para un ancho de pico en la base constante e igual a 0.10 seg. Los resultados de estos ejemplos se encuentran en la tabla 8 donde se puede notar que la velocidad máxima del primer semiciclo para el caso en que el impulso es colocado en TMED - 1.18 seg, es diferente y mayor que en los otros tres casos. Esto se debe a que la energía se empieza a aplicar en 1,13 (y hasta 1.23 seg) antes de que ocurra el cambio de eje de rotación (1.177 seg), por lo que la velocidad máxima sufre un incremento; también se puede ver que el error en el desplazamiento máximo es mayor en este caso que en los tres anteriores, y es debido a que cuando Ocurre el cambio de eje de rotación, la energía aplicada por medio del impulso triangular también sufre una pérdida. Los errores en los desplazamientos máximos obtenidos en los otros tres casos, menores que 1

 $\star$  1 gal = 1 cm/seg<sup>2</sup>

porciento, son debidos a la precisión del programa de computadora utilizado, como ya hemos visto.

Tabla 8. Comparación de los resultados obtenidos para los dos primeros semiciclos de la excitación del bloque (L=100 cm, A=20 cm) para los cuatro impulsos calculados

| Impulso de              |             |       | Impulso calculado  | $\pm$ de         |      | Desplazamiento   |       | Velocidad |                  |                |
|-------------------------|-------------|-------|--------------------|------------------|------|------------------|-------|-----------|------------------|----------------|
| disparo                 | $t_{\rm m}$ | $t_a$ | $\ddot{x}_{\rm p}$ | semiciclo        | t    | $e_{\text{max}}$ | Error | t         | $c_{\text{max}}$ | Error          |
| $= 0.20$<br>$t_{\rm m}$ | 1.180       | 0.10  | $-73.633$          |                  | 0.69 | 5,551            | 0.819 | 1,177     | $-26.783$        | 2.771          |
| $= 0.20$<br>$t_a$       |             |       |                    | $\boldsymbol{z}$ | 1,66 | $-5,506$         |       | 2.136     | 26,061           |                |
| $\ddot{x}_p$<br>$= 810$ | 1,300       | 0.10  | $-108.148$         |                  | 0.69 | 5.551            | 0.17  | 1.177     | $-26.133$        | 0.05           |
|                         |             |       |                    | $2 -$            | 1.67 | $-5.561$         |       | 2.155     | 26.147           |                |
| $t_{\underline{a}}$     | 1.400       | 0.10  | $-157.263$         | ı                | 0.69 | 5.551            | 0.06  | 1.177     | $-26.133$        | 0.01           |
|                         |             |       |                    | $\overline{c}$   | 1.69 | $-5.554$         |       | 2.177     | 26.137           |                |
| $\mathbf{x}_\mathrm{p}$ | 1,500       | 0.10  | $-246.730$         | 1<br>$\cdot$     | 0.69 | 5.551            | 0.01  | 1.177     | $-26.133$        | $0.01^{\circ}$ |
| $n$ .                   |             |       |                    | $\overline{c}$   | 1.73 | 5.550            |       | 2.200     | 26,131           |                |

### 4. Bloques excitados con varios impulsos sucesivos

En el inciso anterior logramos que durante la oscilación del bloque (producida por el impulso de disparo), el desplazamiento máximo del segundo semiciclo se incrementara hasta llegar a ser igual al del primero, median te un pequeño impulso que le proporcionaba energía adicional al bloque; sin embargo, a partir del siguiente semiciclo el desplazamiento disminuía hasta que el movimiento llegaba a cesar. Ahora bien, si le inyectamos al bloque la energía necesaria para que el desplazamiento permanezca constan te en cada semiciclo, la oscilación del bloque deberá continuar indefinidamente.

Como ejemplos tenemos la oscilación que resulta al aplicarle al bloque  $(L = 100 \text{ cm}, A = 20 \text{ cm})$  la energía necesaria cuando es aplicada en cada cambio de eje de rotación (caso trivial) y la que resulta cuando la cantidad de energía necesaria se calcula y se le aplica en diferentes instantes durante cada semiciclo. El cálculo de la energía requerida para restituir velocidad y desplazamiento en la proporción adecuada se efectúa con la ec 10 que se derivó en el inciso 3.3.2. Los resultados obtenidos se encuentran en la tabla 9,

En dicha tabla se puede apreciar, en las columnas correspondientes alas respuestas máximas normalizadas, que el error máximo en desplazamiento y velocidad, con respecto a los del primer semiciclo, son menores de 0.2% y de 3.1% respectivamente.

En la fig 14 se pueden apreciar tres oscilaciones diferentes del bloque: a) para cuando es excitado con el impulso de disparo únicamente, b) para cuando se le aplica energía adicional en cada cambio de eje de rotación y c) cuando la energía es aplicada en diferentes tiempos de cada semiciclo,

LOS resultados de la oscilación de otros bloques se encuentran en las tablas 10, 11 y 12,

41

De todas estas pruebas podemos decir que si anlicamos a la oscileción de un bloque impulsos mayores a los calculados con lo expresión 10, aumentarán los desplazamientos, y en caso contrario disminuirán.

Tabla 9, Comparación entre las respuestas máximas de la oscilación del bloque (L = 100 cm, *A - 20* cm) cuando su energía perdida se le reinvecta en diferentes instantes de cada semiciclo

|                |                   | Impulso.      |      |                            |       | Desplazamiento Máximo  |                                                                   | Velocidad<br>máxima |             |                          |
|----------------|-------------------|---------------|------|----------------------------|-------|------------------------|-------------------------------------------------------------------|---------------------|-------------|--------------------------|
| l No           | Altura.<br>(gals) | Base<br>(seq) | THED | $s$ ca $i -$<br>seg) ciclo | (seg) | $\Theta$<br>(grados)]. | $\mathbb{R}\times\mathbb{Q}\cong\mathbb{R}^k$<br>$\overline{0_1}$ | seg)                | (grad/seg)] | $\cdot$ (-)<br>$\odot$ . |
|                | 810.00            | 0.20          | 0.20 |                            | 0.69  | 5.551                  | 1,0000                                                            | 1.177               | $-26.133$   | 1.0000                   |
| $\overline{c}$ | $-246.29$         | 0.10          | 1.50 | $\overline{c}$             | 1.73  | $-5.548$               | 0.9995                                                            | 2,208               | 26,128      | 0.9998                   |
| 3              | 156.74            | 0.10          | 2.43 | 3                          | 2,72  | 5,550                  | 0.9998                                                            | 3:201               | $-26.932$   | 1.0306                   |
| 4              | $-77.19$          | 0.10          | 3.20 | 4                          | 3.68  | $-5.544$               | 0.9987                                                            | 4.166               | 26.121      | 0.9995                   |
| -5             | 108.58            | 0.10          | 4.29 | 5                          | 4.66  | 5.552                  | 1.0002                                                            | 5.142               | $-26.134$   | 1,0000                   |

'Comparacjón de las respuestas máximas de los diferentes semiciclos con respecto a-las del primero.

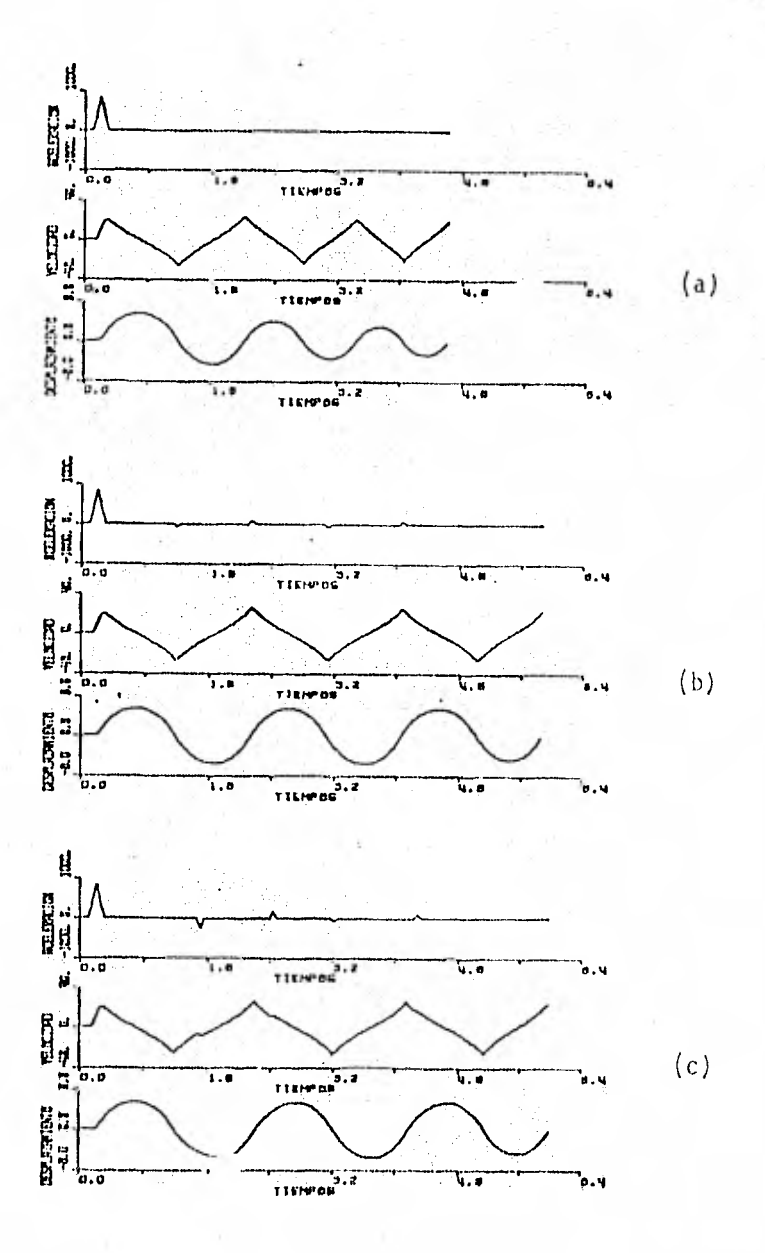

Fig 14. Historias de velocidad y desplazamiento angulares: a) cuando se aplica un solo, impulso,b) cuando se le inyecta al bloque la ener gra perdida en el instante del cambio de eje de rotación y c) cuando la energía se le restituye en instantes preseleccionados.

43

Tabla 10. Comparación entre las respuestas máximas de la escilación del bloque (L = 80 cm,  $\hat{r}$  = 20 cm) cuando su energía perdida se le re- $\ldots$ . inyecta en diferentes instante de cada semiciclo

|                |                   |                |                |                  |        | deseladamiento máximo |          | Velocidad máxima |             |        |
|----------------|-------------------|----------------|----------------|------------------|--------|-----------------------|----------|------------------|-------------|--------|
| <b>No</b>      | Al tura<br>(cals) | Sase.<br>(seg) | 7 MED<br>(seg) | Sella 1<br>cicle | (34.7) | (grados)              | τŢ       | (seq)            | (srad/secg) |        |
|                | 810.00            | 0.20           | 0.20           |                  | 0.51   | 4.202                 | -1.00001 | 0.014            | $-29.902$   | 1.0000 |
| $\overline{2}$ | $-276.50$         | 0.10           | 1.00           | 2                | 1.16   | $-4.23$               | 1.0051   | 1.458            | 29.962      | 1.0020 |
| 3              | 158.18            | 0.10           | 1.55           | 3                | 1.77   | 4.245                 | 1.0103   | 2.074            | $-30,027$   | 1.0042 |
| 4              | $-542.57$         | 0.10           | 2.35           | 4                | 2.49   | $-4.301$              | 1.0237   | 2.797            | 30.184      | 1.0094 |
| 5              | 130.83            | 0.10           | 2,85           | 5                | 3.11   | 4.320                 | 1.0281   | 3.414            | 30,242      | 1.0114 |

Tabla 11. Comparación entre las respuestas máximas de la oscilación del bloque (L = 120 cm, A = 30 cm) cuando su energía perdida se le  $\kappa^{\prime\prime}$ refrigecta en diferentes instante de cada semiciclo. k,

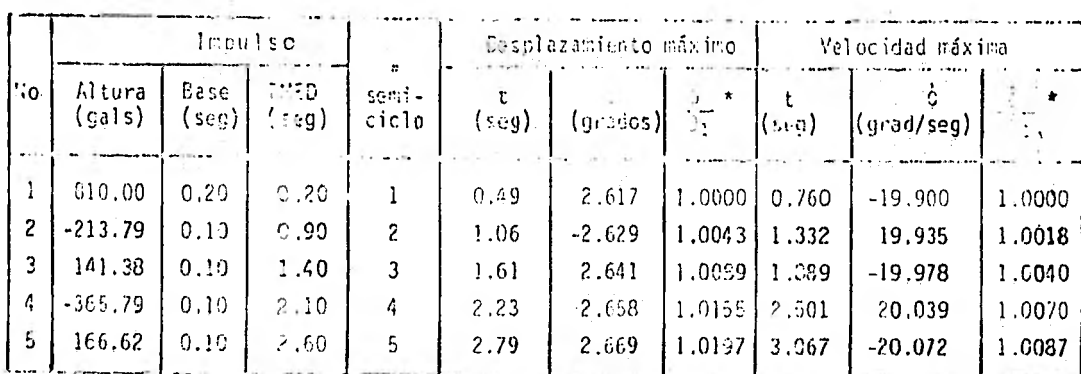

\*Constración de las respuestas Eáxinas de los diferentes seniciolos con<br>Trespecto e las del prínero.

 $\tilde{Y}_t$ 

jabla 12. Comparación entre-las respuestas miáximas de, la oscilación del bloque (L = 140 cm, A = 28 cm). cuando su energía perdida se le reinyecta én diferentes instantes de cada semiciclo,

| l l∜o | Impulso          |              |               |                |       | Desplazamiento máximo |                   | Velocidad máxima |             |        |
|-------|------------------|--------------|---------------|----------------|-------|-----------------------|-------------------|------------------|-------------|--------|
|       | Altura<br>(gals) | Base<br>seg) | TIJED<br>seg) | semi-<br>ciclo | (sea) | - 0<br>[grados)]      | $-\frac{0.4}{51}$ | , seg ):         | .(grad/seg) | 0.     |
|       | 810,00           | $0.20 -$     | 3.20.         |                | 0.62  | 3.537                 | 1.0000            | 1.023            | $-19.058$   | 1.0000 |
| 2     | $-77.34$         | 0.10         | 1.03          | 2              | 1.43  | $-3.539$              | 1.0005            | 1.836            | 18.645      | 0.9783 |
|       | 89.19            | 0.10         | 1.90          | 3              | 2.25  | 3.546                 | 1.0024            | 2.654            | $-18,660$   | 0.9791 |
| 4     | $-352.41$        | 0.10         | 3.00          | 4              | 3.16  | $-3.545$              | 1.0022            | 3.562            | 18,660      | 0.9791 |
| -5    | 335.23           | 0.10         | 3.90          | 5              | 4.06  | 3.544                 | 1.0021            | 4.463            | $-18,657$   | 0.9790 |

\*Compañación de las respuestas ráximas de los diferentes scaleiclos con respecto a las del primero.

### IV. CONCLUSIONES

### 1. Oscilación libre

a) Para todos los bloques estudiados, se observó que mientras mayor es el ángulo inicial de inclinación, mayores son los semiperiodos y mayor la duración total del movimiento.

b) La relación del semiperiodo con ( $\circ_{\mathfrak{max}}/\alpha$ ) es de forma semejante para todos los bloques estudiados, para todas las dimensiones y esbelteces

c) Para todas las esbelteces estudiadas, se observó que para una dada y un mismo valor de ( $\text{o}_{\text{max}}/\text{\alpha}$ ), el semiperiodo es mayor para los bloques mayores. Este es el efecto de escala observado por Housner.

d) Para un valor de  $(\Theta_{m\tilde{a}x}/\alpha)$  y una altura dados, la esbeltez no influye en la duración del semiperiodo.

e) La velocidad con que decrece la duración del semiperiodo es menor al transcurrir el tiempo. Es decir, el semiperiodo disminuye más rápidamente al principio que hacia el fin de la oscilación. Esto también puede interpretarse como que para ángulos iniciales de inclinación mayores, se tiene una disminución inicial más rápida del semiperiodo. Para ángulos iniciales más pequeños se tiene una variación que se aproxima más a la lineal.

### 2. Oscilación forzada

a) Para que se inicie el movimiento, debe existir una aceleración mínima, "de disparo", igual a la aceleración de la gravedad dividida entre la esbeltez del bloque,

b) Lo que influye sobre el movimiento del bloque es la energia total que se le aplica, o sea el área del impulso triangular. Cuando la duración del impulso es pequeña comparada con el semiperiodo, el tiem po de aplicación del mismo no influye significativamente.

c) La energía que se debe aplicar al bloque para que su desplazamiento máximo permanezca constante, depende del instante de aplicación del impulso. Si éste se aplica en el instante del cambio de eje de rotación, la energía aplicada deberá ser igual a la pérdida en ese instante (caso trivial); si el impulso se aplica posteriormente, la energía aplicada deberá ser mayor que la perdida, para que se recupere la pérdida que ya tuvo lugar-en el desplazamiento. Las expresiones necesarias para determinar dichos valores han sido derivadas en este trabajo.

### V. BIBLIOGRAFIA

1. Prince, J. and Alonso, L., "The Relatively Light Damage Produced by Two Strong Motion Earthquakes in Southern Mexico", Proc. VII World Conference on Earthquake Engineering Istanbul, Turkey. Sept. 1980.

 $\overline{1}$ 

- 2. Housner, G.W., "The Behavior of Inverted Pendulum Structures During Earthquakes", Bull. Seis. Soc. of Am., Vol. 53, No 2, Feb. 1963.
- Priestley, M.J.N., Evison, R.J. and Carr, A.J., "Seismic Response of 3. Structures Free to Rock on Their Fundations"; Bulletin of the New, Zealand National Society For Earthquake Engineering, Vol. 11 No 2, Sept. 1979.
- 4. Aslam, M., Godden, W.G. and Scalise, D.T., "Earthquake Rocking Response of Rigid Bodies", Journal of the Structural Division, Feb. 198D.
- 5. Yim, Ch., Chopra, A.K. and Penzien, J., "Rocking Response of Rigid Blocks to Earthquakes", Earthquake Engineering and Structural Dynamics, Vol. 8, Departament of Civil Engineering, University of California, Berkeley, California, 1980.

#### VI. APENDICE. PROGRAMA DE COMPUTADORA UTILIZADO

Programa para calcular las historias de desplazamiento y veloci- $1.$ dad del bloque

 $1.1$ Objetivo

Este programa sirve para calcular la historia del desplazamiento y la velocidad angulares de un bloque rígido, tanto en oscilación libre como cuando recibe una excitación en su base, que puede ser una senoide, un acelerograma o impulsos espaciados en el tiempo. Como condiciones iniciales de la oscilación libre se aceptan desplazamientos y velocidades iniciales.

### $1,2$ Algoritmo principal utilizado en el programa

Las ecuaciones que el programa calcula numéricamente son las siguientes:

$$
\Theta(t) = \left(0_{0} - \alpha + \frac{B E}{A + \omega^{2}}\right) \cosh \sqrt{A} t + \frac{1}{\sqrt{A}} \left(0_{0} + \frac{B D}{A + \omega^{2}}\right) \sinh \sqrt{A} t + \alpha - \frac{1}{\sqrt{A}} \cos \left(\frac{A}{A}\right) \cos \left(\frac{A}{A}\right) t + \frac{B}{A + \omega^{2}}
$$

$$
\frac{B D}{A + \omega^2} \quad \text{sen } \omega t - \frac{B E}{A + \omega^2} \cos \omega t \tag{11}
$$

$$
\dot{\Theta}(t) = (\Theta_0 - \alpha + \frac{BE}{A t \omega^2}) \sqrt{A} \sinh \sqrt{A} t + (\dot{\Theta}_0 + \frac{B D \omega}{A t \omega^2}) \cosh \sqrt{A} t
$$

$$
-\frac{B D}{A^2} \cos \omega t + \frac{B E \omega}{A^2} \sin \omega t
$$
 (12)

donde

$$
A = \frac{3}{4g}
$$

$$
B = \frac{3}{4g}
$$

 $x = L/2$ 

 $L =$  altura del bloque (cm)

2a= espesor del bloque (cm)

 $t = t$ iempo (seg)

- $\alpha$  = ángulo cuya tangente es la relación espesor-altura
- $\theta$  = ángulo inicial (grados)

 $\dot{\theta}_o$  = velocidad inicial (grados/segundo)

 $G = aceleración de la gravedad (cm/sec<sub>9</sub><sup>2</sup>)$ 

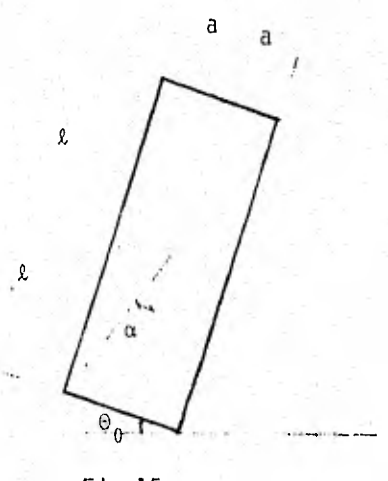

Fig 15

1.3 Operación del programa MUSILIPI

------------.

El programa MUSILIPI calcula la historia del desplazaMiento y velocidad angular de un bloque rígido, excitado en una de cuatro distintas formas.

Para excitar el bloque con una aceleración senoidal en su base con fre-

\*Todas las variables empleadas en el programa se han reunido en el Inciso 14 con las explicaciones correspondientes

cuencia dada e ir incrementándola,'se usará la subrutina MURO.

Se puede hacer oscilar al bloque con los datos de un acelerograma, llamando a la subrutina SISMO,

Cuando al bloque se le da desplazamiento y/o velocidad como condiciones iniciales, oscilará libremente. Para este caso se hace uso de la subrutina LIBRE.

Si se quiere excitar el bloque en su base con impulsos de forma triangular, espaciados en el tiempo, se llama a la subrutina PICOS.

De acuerdo con lo anterior, al comenzar a funcionar el programa, preguntará la forma de excitar el bloque de la siguiente manera:

OPCION = ? (1 MURO), (2 = SISMO), (3 = LIBRE), (4 = PICOS) y se le dará un valor de 1 a 4 según el tipo de excitación deseada, con la cual llamará a la subrutina indicada. El diagrama de flujo de este programa se presenta en la fig 16, De aquí en adelante seguirá la subrutina escogida, por lo que se sugiere ver la operación de la subrutina a utilizar.

1.3.1 Subrutina MURO

Esta subrutina sirve para excitar un bloque de dimensiones conocidas con excitación de aceleración senoidal de frecuencia inicial dada y con incremento de frecuencia (DF).

Después de leer los datos necesarios para el programa, comienza con una frecuencia inicial a analizar la respuesta del bloque a una aceleración inicial de forma senoidal. Después de tener la respuesta del bloque con dicha aceleración, va incrementando la aceleración un cierto valor hasta llegar a la aceleración final, y calculando, para cada una de éstos, las respuestas del bloque con un máximo de diez veces para una misma frecuen. cia. Todo este proceso lo efectúa para cada frecuencia, incrementándose ésta un cierto valor "N" hasta llegar al número de frecuencias (NF). Lo

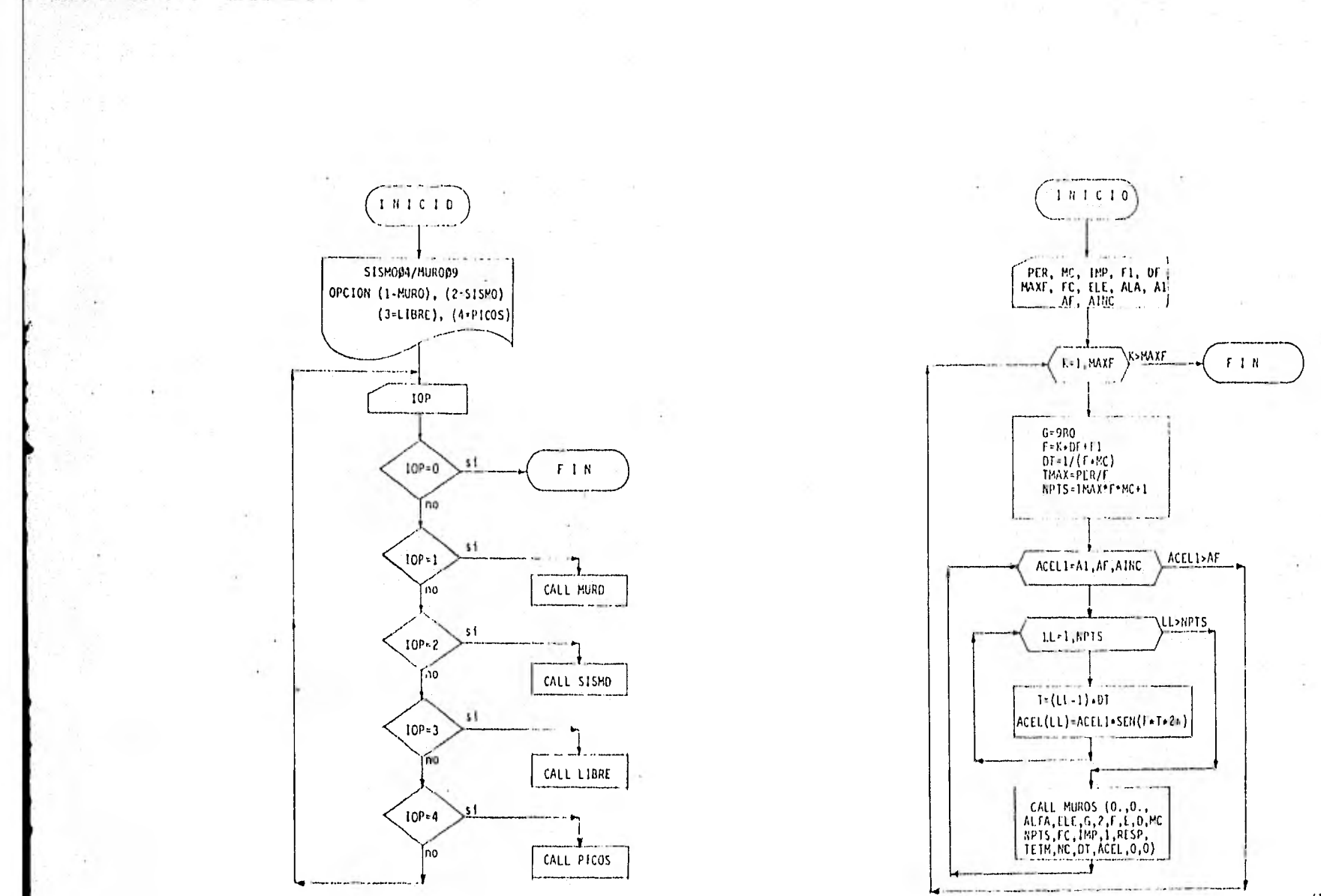

F19 16 DIAGRAMA DE FLUJD DE LA PARTE PRINCIPAL DEL PROGRAMA HUSILIPI

 $\frac{5}{2}$ 

anterior se presenta en el diagrama 'de flujo mostrado en la fig 17.

Datos que requiere la subrutina MURO.

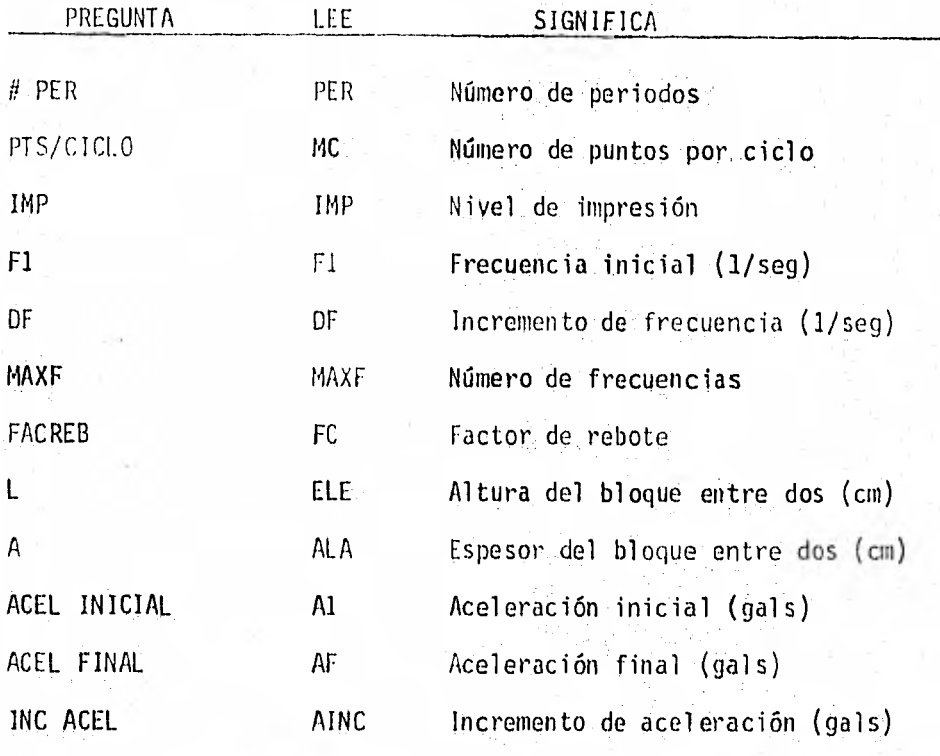

NOTA:  $1 \text{ gal} = 1 \text{ cm/seg}^2$ 

1.3.2 Subrutina SISMO

Esta subrutina sirve para excitar un bloque de ciertas dimensiones con una historia de aceleración dada, la cual puede ser un acelerogramo que se encuentra digitizado en la computadora, o bien una señal se conoce en el dominio de la frecupnciá. Si la aceleración se encuentra en la computadora con un nombre, el programa puede leer la excitación mediante la función lógica llamada DISCO y posteriormente la transforma en una señal en el domino de la frecuencia con la transformada rápida de FOURIER (FFT), Si no se desea lo anterior, se tendrá que dar la excitación en el dominio de la frecuencia. El diagrama de flujo se muestra en la fig 18.

Fig 18 DIAGRAMA DE FLUJO DE LA SUBRITINA SISMO

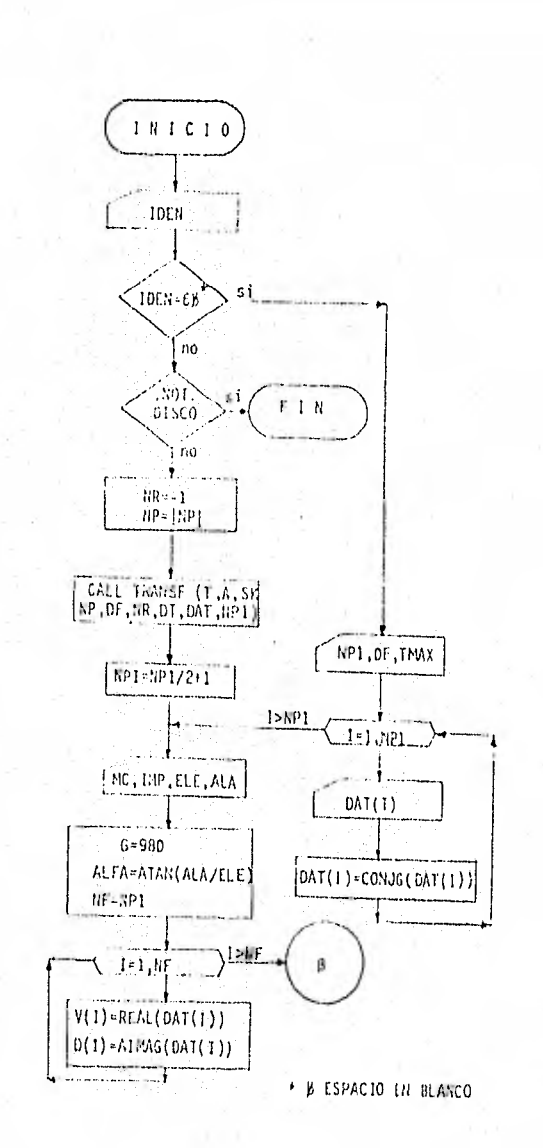

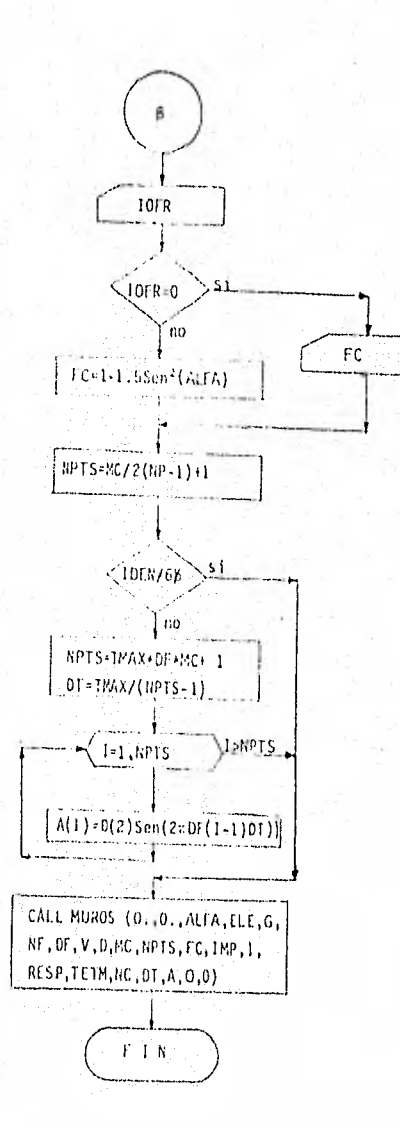

54

### Datos que requiere:

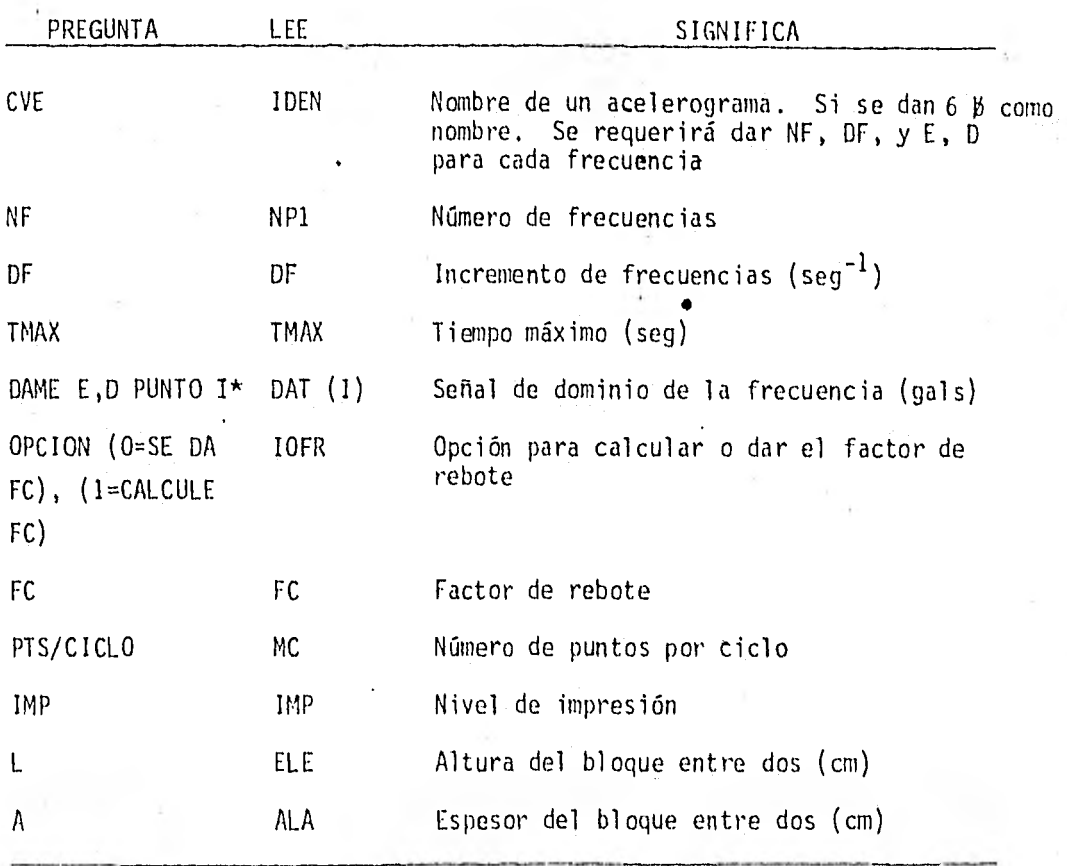

\*Esta "1" imprime el valor progresivo, iniciando con la unidad, hasta el número de frecuencias

## 1.3.3 Subrutina LIBRE

La subrutina libre calcula el comportamiento de un bloque con velocidad y desplazamiento inicial conocidos (por lo menos uno de ellos debe ser diferente de cero).

El desplazamiento inicial no puede ser mayor que  $\alpha$ , ya que la fuerza nor mal del bloque saldría de la base del mismo provocando su volcamiento.

El diagrama de flujo de esta subrutina se puede ver en la fig 19

Datos que requiere la subrutina LIBRE

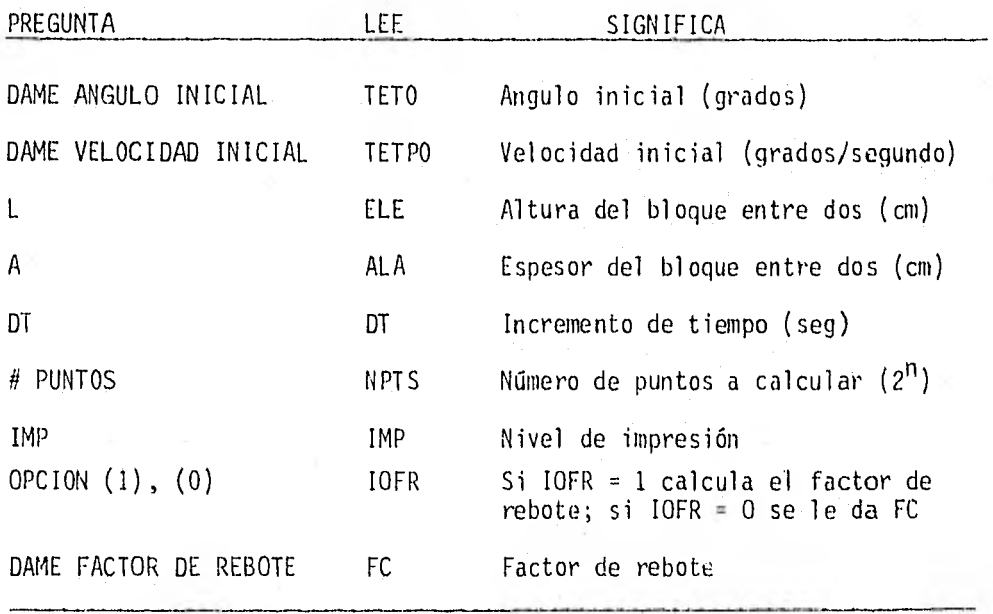

### 1.3.4 Subrutina PICOS

Esta subrutina calcula las respuestas de un bloque excitado mediante una aceleración idealizada, formada por impulsos triangulares con dimensiones conocidas, en los que la base del triángulo es la duración del finpulso (seg) y la altura es la magnitud de la aceleración (gals). Estos impulsos se pasan al dominio de la frecuencia por medio de la transformada rápida de Fourier en la subrutina TRANSF, y se calcula la respuesta del bloque mediante la subrutina MUROS. En la fig 20 se presenta el diagrama de flujo de esta subrutina.

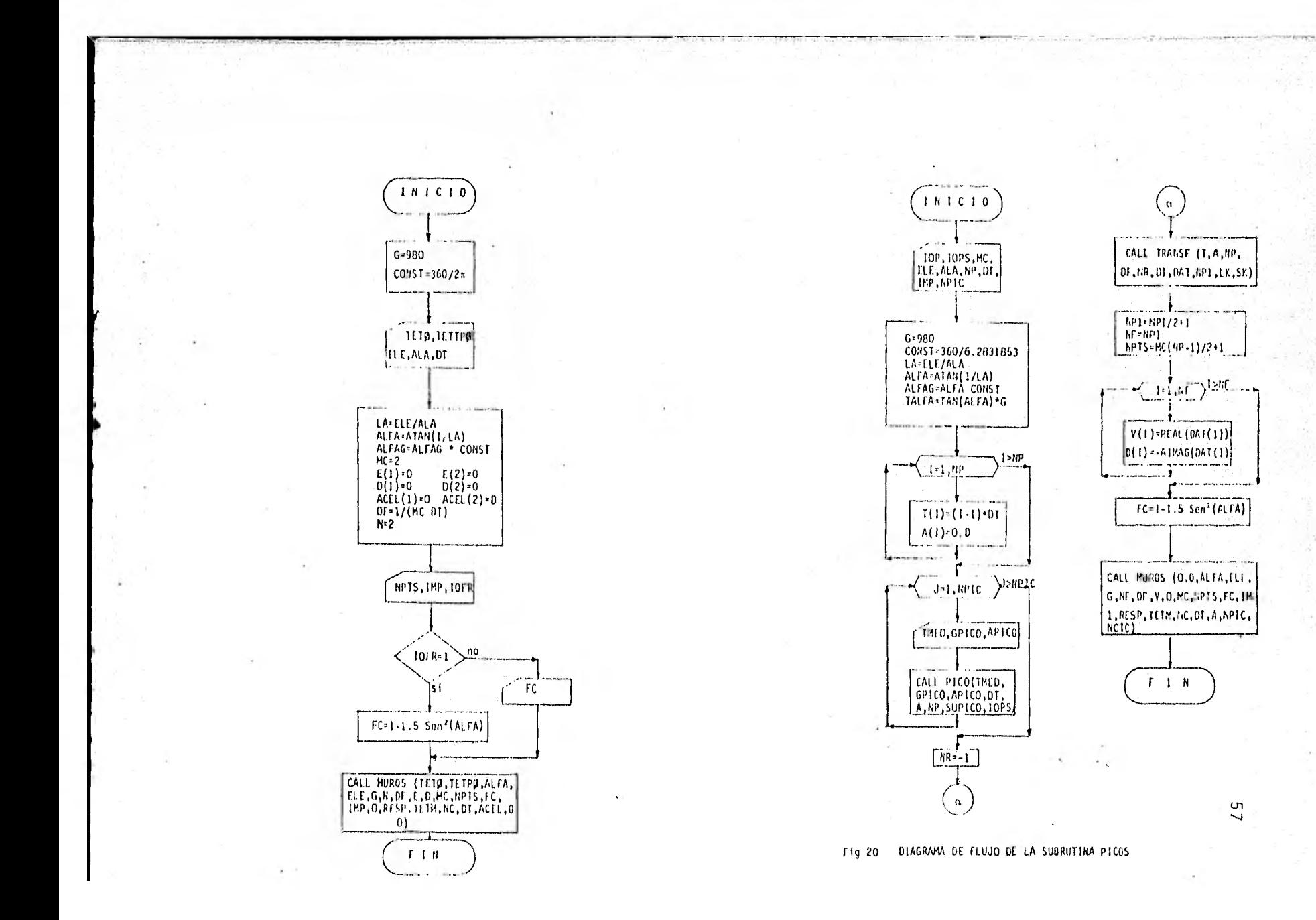

# Datos que requiere:

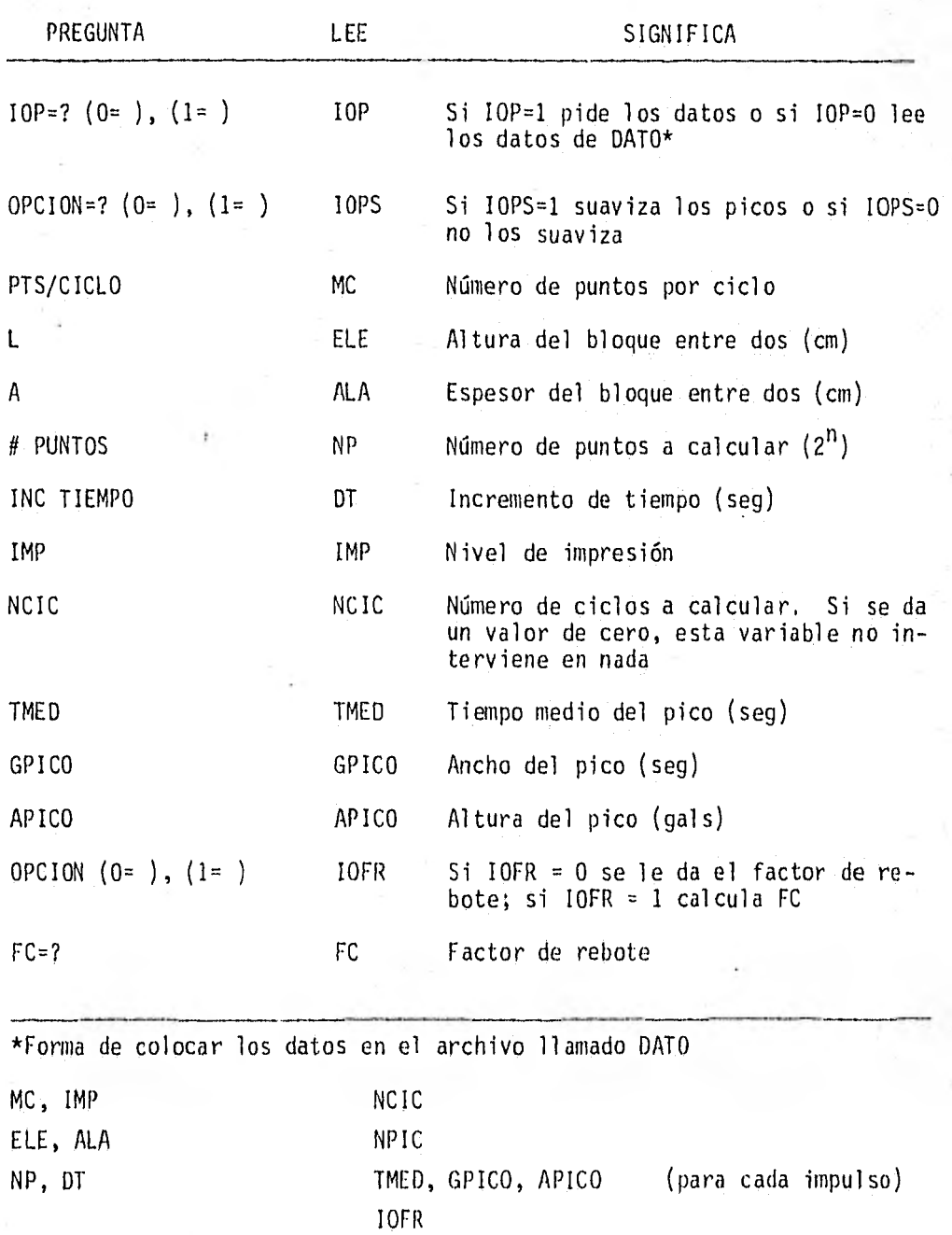

58

Variables que se imprimen en la subrutina PICOS

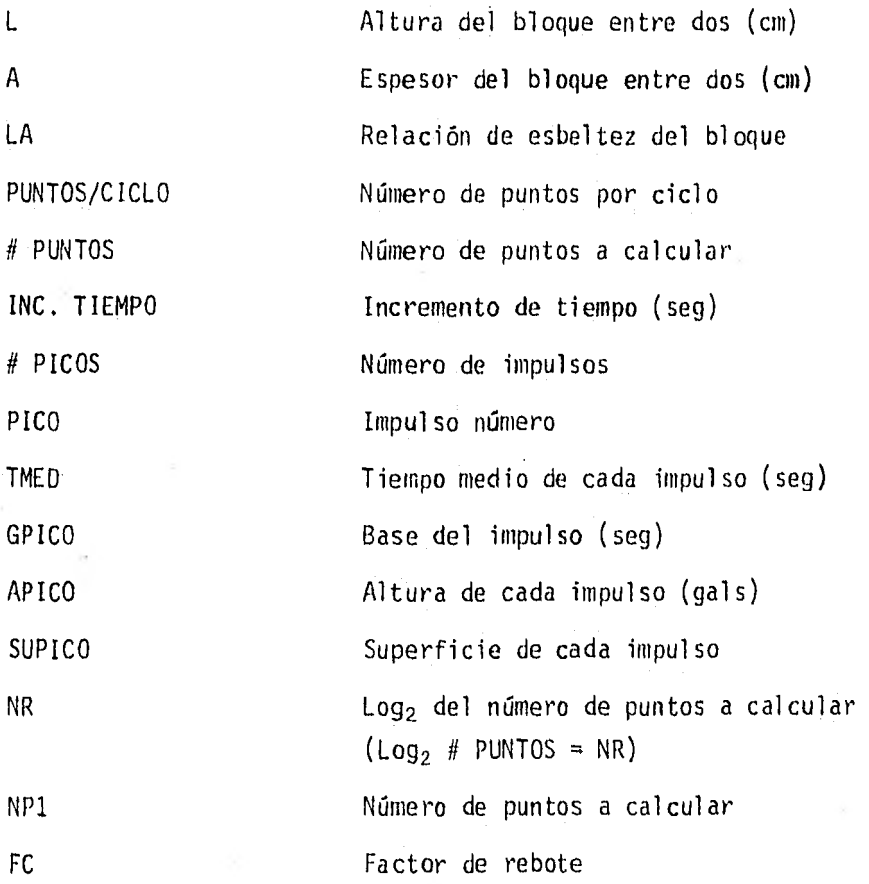

1,3,5 Subrutina TRANSF

Esta subrutina transforma, si es necesario, los diferentes tipos de excitación en la suma de senoides, por medio de la transformada rápida de Fourier, para así poder entrar a la subrutina MUROS. En la fig 21 se presenta su diagrama de flujo.

59

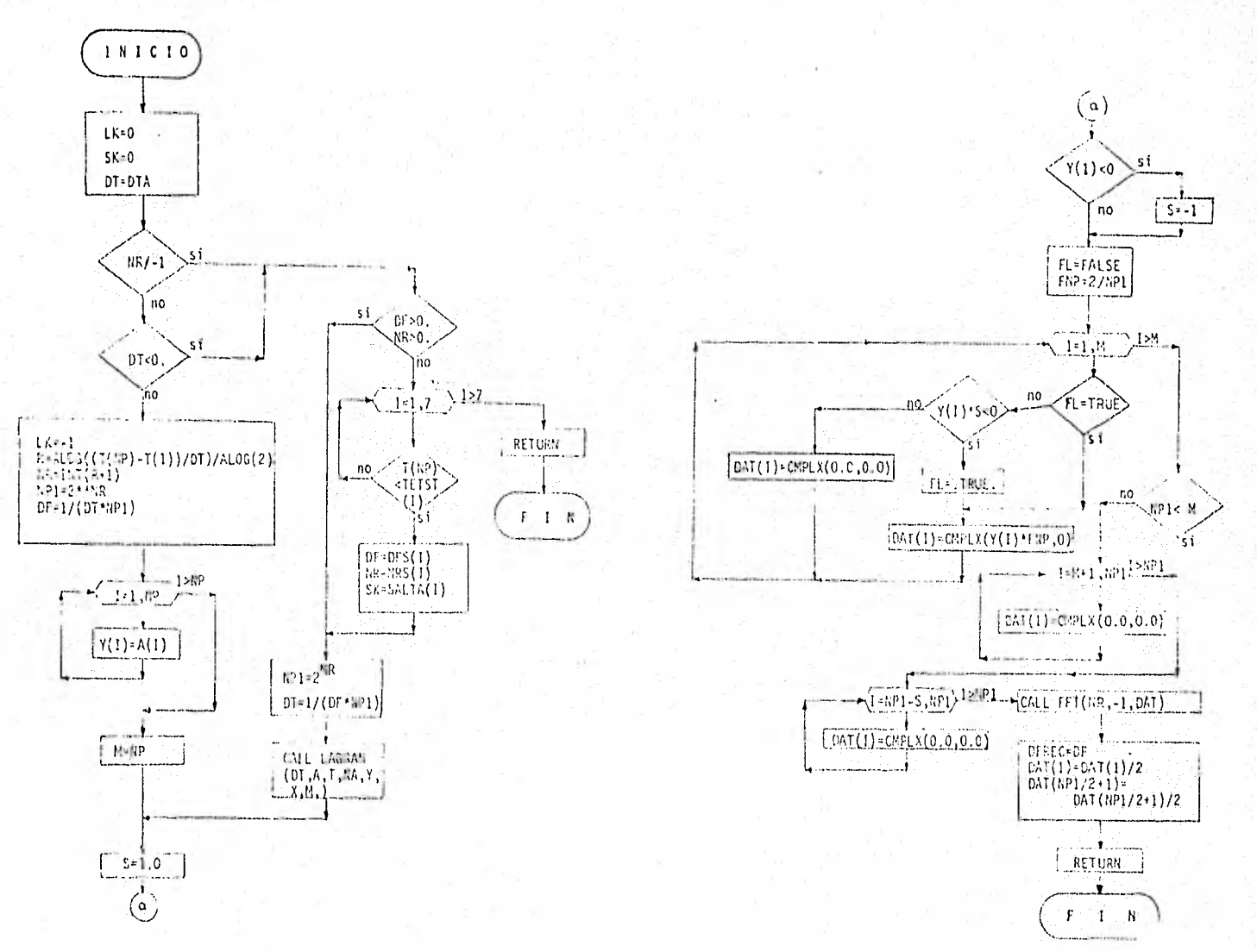

ビオル・ウオー DIACBAHA DE CLIID DE LA PIDOUTILA TRAICE  $\overline{0}$ 

## 1.3.6 Subrutina MUROS

La tubrutina MUROS calcula las constantes que se requieren para determinar si existe movimiento y el momento en que se inicia la historia de desplazamiento y velocidad angular del bloque, y lleva un control del tiempo, desde el inicio del movimiento y desde el inicio de cada semiperio do. Con la subrutina CTET calcula la velocidad y el desplazamiento en el tiempo "t" que requiera la subrutina, teniendo con ello la historia del desplazamiento y velocidad.

Finalmente examina si cesó el movimiento; si el bloque cae o si terminó de analizar el número de puntos y si aún continúa oscilando. Si es cier to lo último, el programa vuelve a calcular un número de puntos igual al ya calculado, pero como oscilación libre del bloque, El diagrama de flujo de esta subrutina se puede ver en la fig 22.

Durante el proceso se crea un archivo de datos llamado SALIDA, que se queda en el disco. Este archivo tiene la historia de desplazamiento y velocidad angular del bloque, quedando en el primer renglón el incremen-. to de tiempo en que se- obtuvo dicha historia. A continuación se tiene en cada renglón, en formato libre, el tiempo del movimiento en segundos el desplazamiento angular en grados, la velocidad en grados/segundos y la aceleración de excitación del bloque en gals, En el último renglón del archivo se encuentran cuatro 999, separados por comas, indicando el final de la historia de velocidad y desplazamiento del caso calculado.

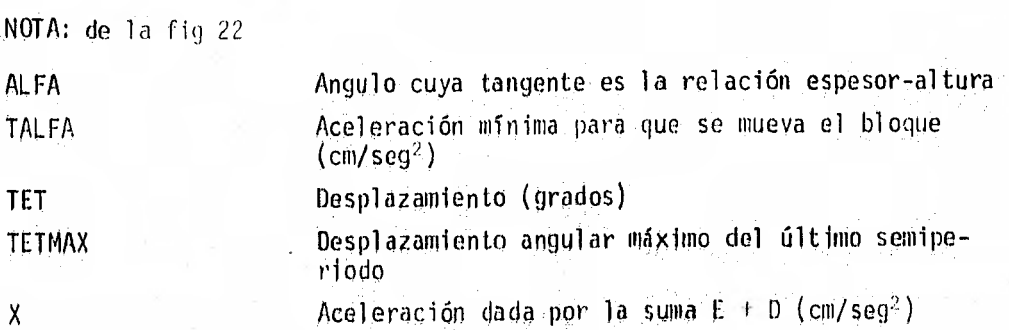

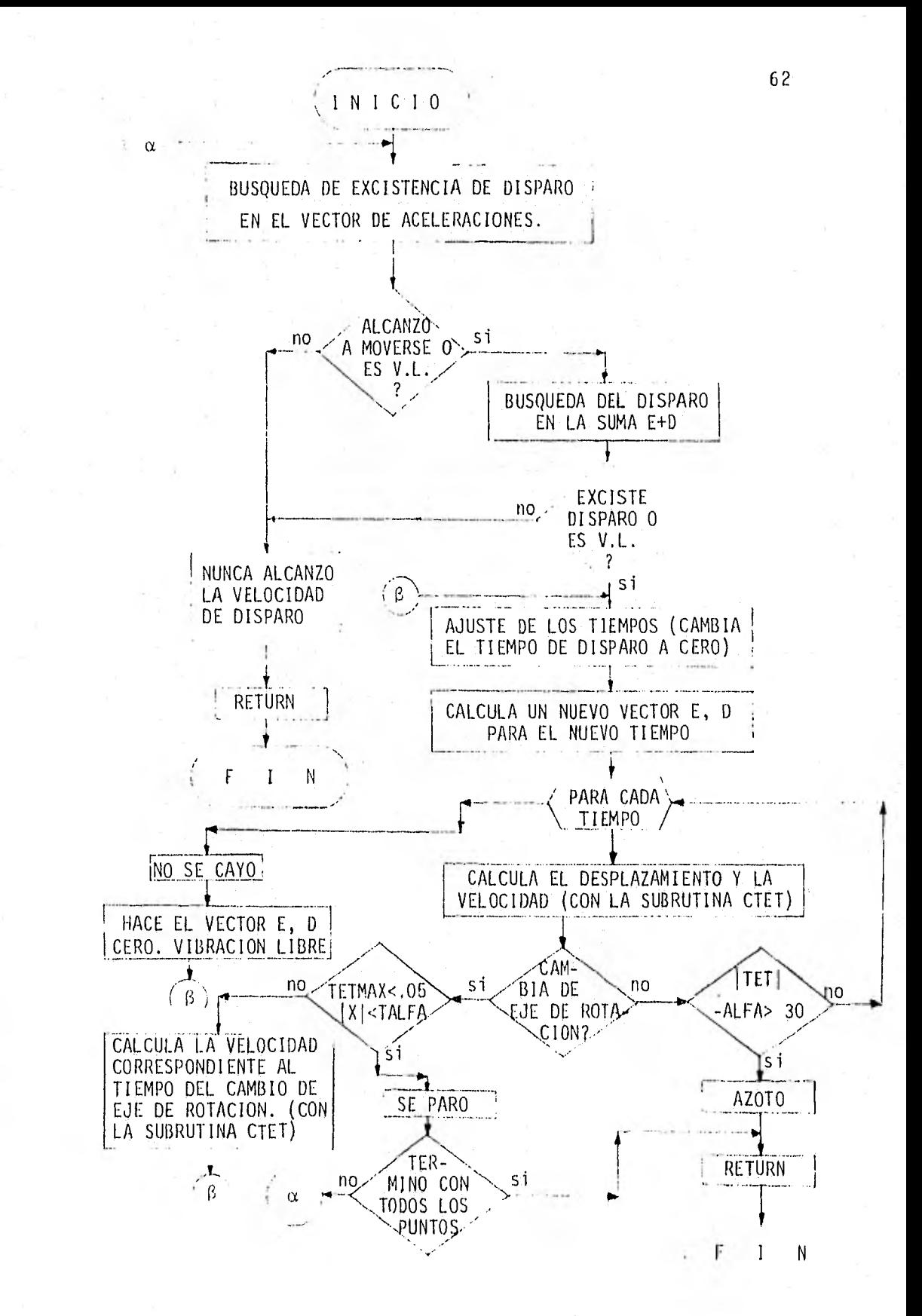

DIAGRAMA DE FLUJO DE LA SUBRUTINA MUROS  $Fig. 22$ 

# Variables de entrada a la subrutina MUROS

**CONTRACTOR** 

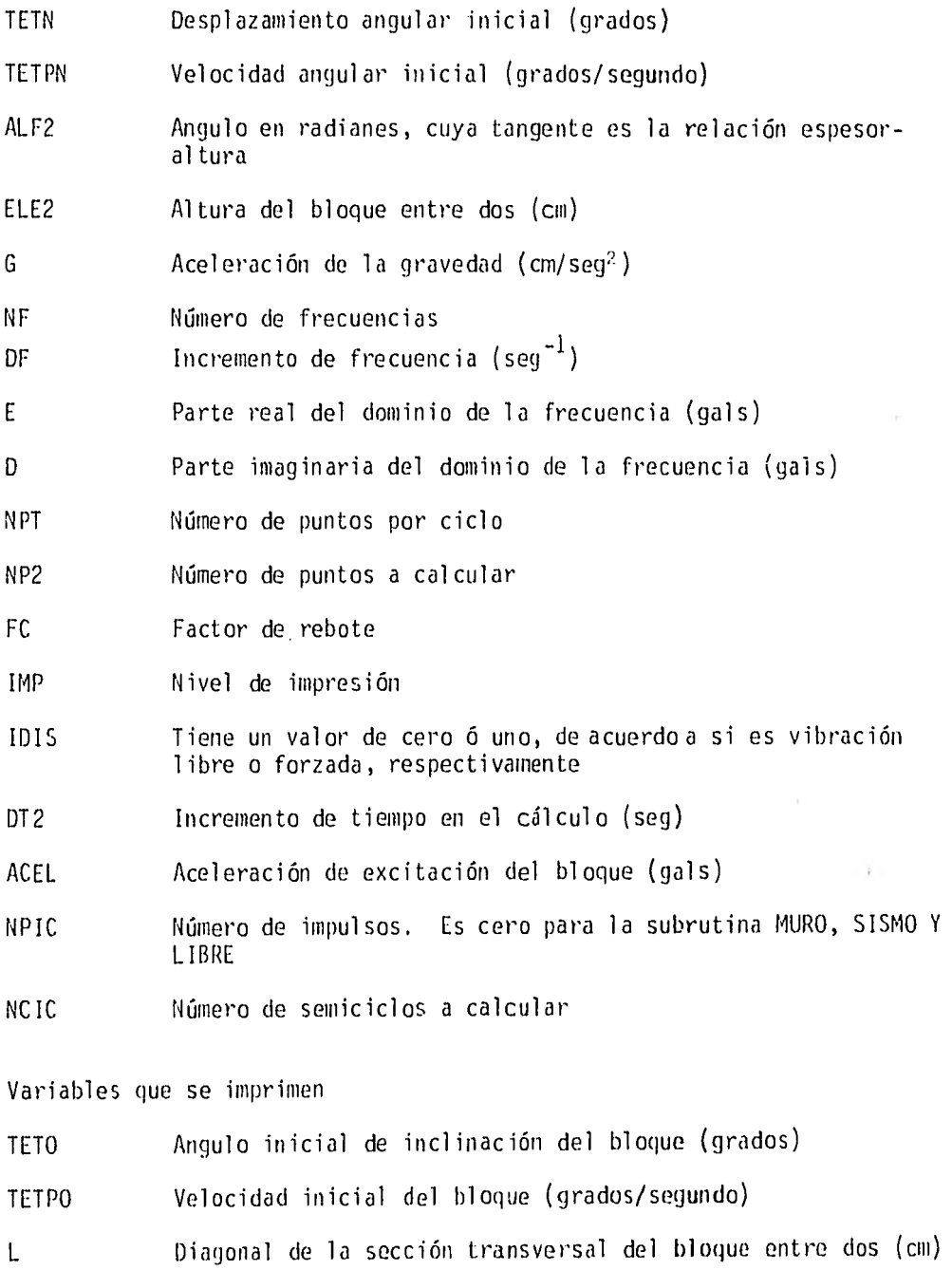

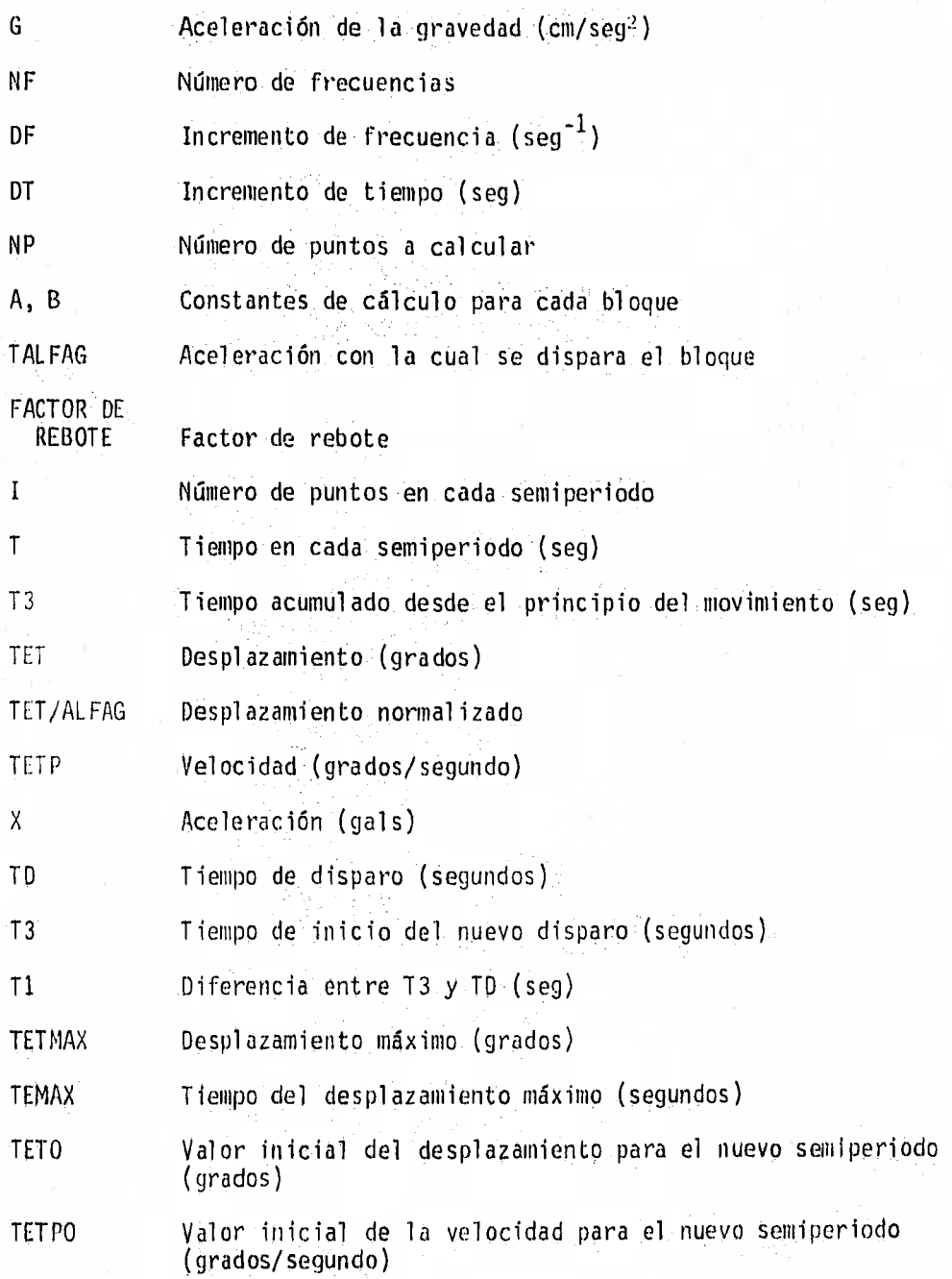

### 1.3.7 Subrutina CTET

Esta subrutina calcula el desplazamiento y la velocidad angular del bloque con las ecuaciones 11 y 12 respectivamente, para el tiempo "t".

1.4 Variables de las subrutinas MURO, SISMO, LIBRE Y PICOS

A Aceleración de excitación del,bloque en la subrutina SISMO Y PICOS (gals) Al Aceleración inicial en la subrutina MURO (gals) ACEL Aceleración de excitación del bloque en la subrutina MURO (gals) ACEL1 Aceleración inicial incrementada N veces con el incremento de aceleración (AINC), en la subrutina MURO (gals) AF Aceleración final en la subrutina MURO (gals) AINC Incremento de aceleración en la' subrutina MURO (gals) ALA Espesor del bloque entre dos (cm) ALFA Angulo en radianes, cuya tangente es la relación espesoraltura ALFAG Angulo en grados, cuya tangente es la relación espesor-altura CONST Constante de conversión de radianes a grados  $\Gamma$ Parte imaginaria de la señal del dominio de la frecuencia DAT Número complejo de la señal en el dominio de la frecuencia  $DF$  Incremento de frecuencia (seg<sup>-1</sup>) DT Incremento de tiempo (seg) E Parte real de la señal en el dominio de la frecuencia ELE Altura del bloque entre dos (cm) F Frecuencia inicial incrementada en "N" veces DF en la subrutina MURO (seg-l) Fl Frecuencia inicial en la subrutina MURO (seg<sup>-1</sup>)

FC Factor de rebote

G Aceleración de la gravedad (cm/seg2 )

- GPICO Duración en que actúa cada impulso triangular, en la subrutina PICOS (seg)
- IDEN Nombre de un acelerograma que se el tiene que dar a la subrutina SISMO. Puede ser seis espacios en blanco y requerirá darle:  $NF$ ,  $DF$ ,  $TMAX$   $y \in D$  para cada frecuencia
- IMP Nivel de Nnpresión de resultados parciales que va de O a 5, Con un valor menor de tres se obtienen los resultados parciales del cálculo de  $0 \ y 0$ . Con un IMP de 3, se obtienen los resultados finales de  $\theta$  y  $\dot{\theta}$  de cada punto calculado, y con un IMP de 4 y 5 se obtienen los valores máximos y el tiempo en que se presentó el desplazamiento y velocidad máxima, en cada semiciclo de oscilación del bloque
- 10FR Opción para calcular o darle el factor de rebote con un 1 ó un O respectivamente
- 10P Acepta valores de O y 1 en la subrutina PICOS según que se lean los datos del archivo llamado DATO, o se le dan los datos, respectivamente
- IOPS Toma valor de 1 ó O en la subrutina PICOS, si se redondean los vértices del impulso o no se redondean respectivamente
- LA Relación altura-espesor (esbeltez)

LK Valor de salida de la subrutina TRANSF

MAXF Número de frecuencias de la subrutina MURO

MC Número de puntos por ciclo

MT Contador auxiliar de NT

- NC Número de semiperiodos calculados, disminuido en una unidad
- NCIC Número de semicíclos a calcular. Si se le da valor de cero, esta variable no interviene en el proceso
- NF Número de frecuencias
- NP Número de puntos a calcular
- Seminúmero de puntos a calcular, incrementado en una unidad NP1
- Número de impulsos en lá subrutina PICOS NPIC
- Número de puntos a Calcular NPTS
- Logaritmo de base dos del número dé puntos a calcular NR
- Número de periodos en la subrutina MURO PER
- RESP Valor de salida de la subrutina MUROS. Adquiere valores de -1, 0 y 1 si cae, no se cae, o se detiene el movimiento del bloque, respectivamente
- SK Valor de salida de la subrutina TRANSF
- SUPICO Area del impulso, en la subrutina PICOS
- T Tiempo en el cual ya Se'calculó la historia del desplazamien\_ to y velocidad del bloque (seg)
- TALFA Aceleración Mínima en la base del bloque para hacerlo oscilar (gals).
- TETO Angulo inicial que se le da al bloque en la subrutina LIBRE (grados)
- TETPO Velocidad inicial que se le da al bloque en la subrutina LIBRE (grados /segundo)
- TMAX Tiempo máximo para cada frecuencia en la subrutina MURO (seg)
- TMED Tiempo medio en que actúa el impulso en la subrutina PICOS (seg)

### $1, 5$ Tabla de valores equivalentes de entrada y salida de las subrutinas.

### | SUBRUTINA

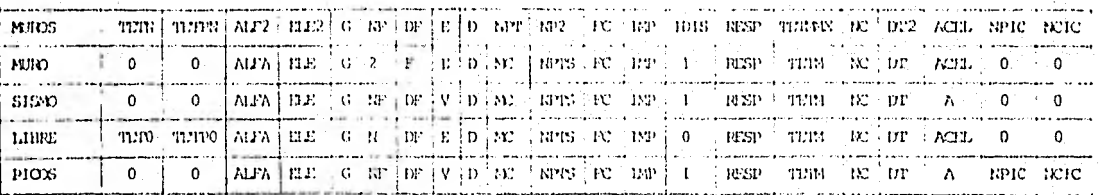

# sumorna!

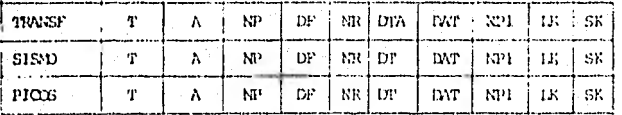

### $\textsc{source}$

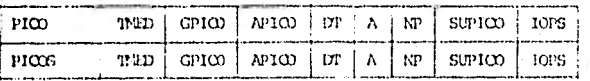

### | SUBRUTINA |

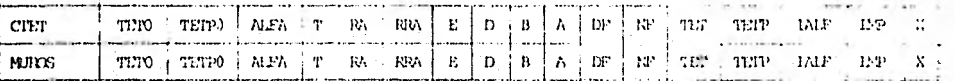

# SUBRUTINA

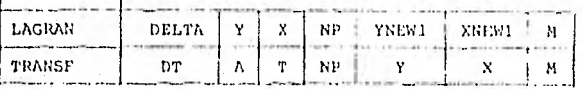

SUBRUTINA

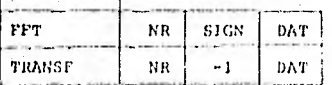
## $2.$ Programa para calcular impulsos

## 2.1 Objetivo

El programa IMPULSO calcula, para un instante dado después del cambio de eje rotación del bloque, la cantidad de energía que se requiere para reduperar la perdida al cambiar a dicho eje de rotación.

2.2 Algoritmo principal utilizado en el programa

Definimos

$$
E = \frac{4}{3} \frac{(\ell^2 + a^2)}{\ell} \Delta \dot{\theta}
$$

donde:

 $x = L/2$  $L =$  altura del bloque  $a = A/2$  $A =$  espesor del bloque  $\Delta e = \dot{\theta}_{03} - \dot{\theta}_{2} (t_{2})$ 

(Ver figs 13 y 1

2,3 Operación del programa

Para el funcionamiento del programa se requiere dar las características del bloque (t y a), la velocidad (en radianes/segund0) que tiene en el tiempo T1 antes dela pérdida de energía, la cantidad de impulsos que se quieren calcular, y los tiempos T2 en que se quiere conocer la energía que se tendrá que dar,

Los resultados que se obtienen son: la energía que requiere el bloque para recuperar la que perdió durante el cambio de eje de rotación (proporciona) la base y la altura de un impulso que tiene curio área la energía que se

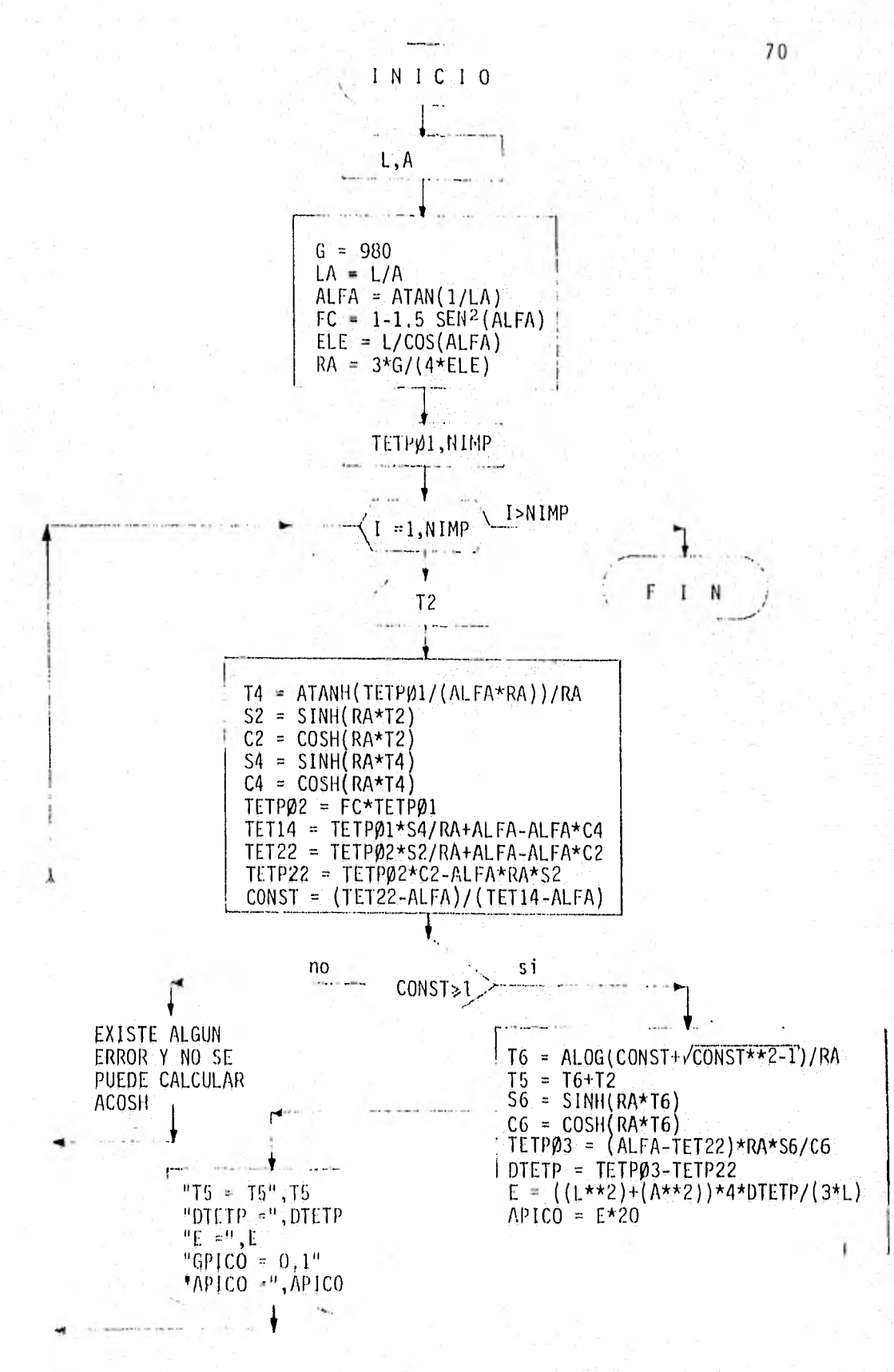

Fig 23 DIAGRAMA DE FEUJO DEL PROGRAMA IMPULSO le tiene que dar al bloque),

El diagrama de flujo se presenta en la fig 23 y las ecuaciones que se usaron en el programa son: 7, 8, 9 y 10 deducidas en el inciso 3.3.2 del capítulo III de este trabajo,

2,4 Variables del programa IMPULSO

A Semiespesor del bloque (cm)

ALFA Angula cuya tangente es la relación A/L

APICO Altura del impulso que se calculó (gals)

CONST Constante de cálculo

DTETP Incremento de la velocidad del bloque en el tiempo T2, por la aplicación del impulso

E Energía que se deberá aplicar por medio del impulso (cm/seg)

ELE Dimensión de la semidiagonal del bloque

FC Factor de rebote

G Aceleración de la gravedad (cm/seg2)

GPICO Duración que deberá actuar el impulso (seg)

L Semialtura del bloque (cm)

LA Relación altura-espesor (esbeltez)

NIMP Número de impulsos a calcularse

RA Constante de cálculo

T2 Tiempo medio de aplicación del impulso (seg)

T4 Tiempo para el cual ocurre  $\bar{0}_1 = 0$ 

T5 Tiempo para el cual  $\Theta_3 = 0$ 

T6 Intervalo de T2 a T5 (seg)

**TET14** Desplazamiento máximo del bloque  $(\theta_1(t_i))$ , cuando se considera que no existió pérdida de energía durante el cambio de eje de rotación anterior

- TET22 Desplazamiento del bloque en el tiempo T2  $(\varphi_2(t_2))$ , para el caso en que exista pérdida de energía durante el cambio del eje de rotación
- TETP01 Velocidad del bloque inmediata anterior alcambio de eje de rotación ( $\dot{\circ}_{o}$ )
- TETP02 Velocidad del bloque inmediata posterior al cambio de eje de rotación ( $\circ_{\circ_2}$ )
- TETP03 Velocidad del bloque en el instante de aplicación del impulso, después de haberse aplicado éste ( $0\over 3$ )
- TETP22 Velocidad del bloque en el tiempo T2 ( $O_2(t_2)$ ), para el caso en que existe pérdida de energía durante el cambio de eje de rotación.